**А. О. Никифоров М. Е. Донова**

# **МАШИНЫ И АППАРАТЫ ХИМИЧЕСКИХ ПРОИЗВОДСТВ**

**Практикум**

**Санкт-Петербург 2024**

**Министерство науки и высшего образования Российской Федерации** ФЕДЕРАЛЬНОЕ ГОСУДАРСТВЕННОЕ БЮДЖЕТНОЕ ОБРАЗОВАТЕЛЬНОЕ УЧРЕЖДЕНИЕ ВЫСШЕГО ОБРАЗОВАНИЯ

> **«Санкт-Петербургский государственный университет промышленных технологий и дизайна» Высшая школа технологии и энергетики**

> > **А. О. Никифоров М. Е. Донова**

# **МАШИНЫ И АППАРАТЫ ХИМИЧЕСКИХ ПРОИЗВОДСТВ**

# **Практикум**

Утверждено Редакционно-издательским советом ВШТЭ СПбГУПТД

Санкт-Петербург 2024

*Рецензент*

доктор технических наук, профессор Высшей школы технологии и энергетики Санкт-Петербургского государственного университета промышленных технологий и дизайна *Н. П. Мидуков*

#### **Никифоров, А. О.**

**Н 627** Машины и аппараты химических производств: практикум / А. О. Никифоров, М. Е. Донова. — СПб.: ВШТЭ СПбГУПТД, 2024. — 54 с.

Практикум соответствует программам и учебным планам дисциплины «Машины и аппараты химических производств» для студентов, обучающихся по направлению подготовки 15.03.02 «Технологические машины и оборудование». В практикуме собраны упражнения для выполнения практических работ по дисциплине. Приведены примеры расчета машин и аппаратов химических производств.

Практикум предназначен для подготовки бакалавров и магистров очной и заочной форм обучения.

> УДК 66.023(07) ББК 35.11-5я7

© ВШТЭ СПбГУПТД, 2024 © Никифоров А. О., Донова М. Е., 2024

# **ОГЛАВЛЕНИЕ**

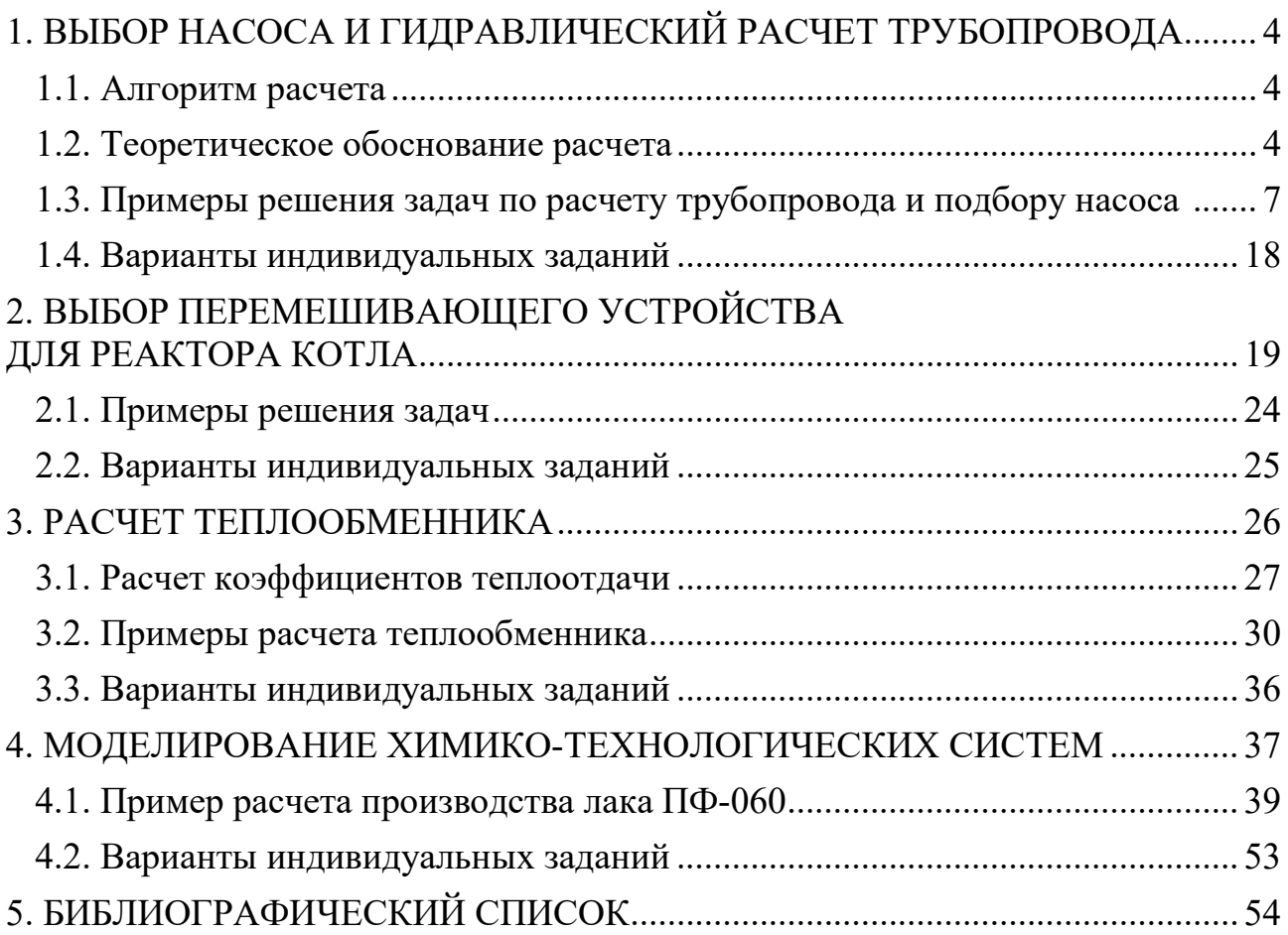

# <span id="page-4-1"></span><span id="page-4-0"></span>1. ВЫБОР НАСОСА И ГИДРАВЛИЧЕСКИЙ РАСЧЕТ ТРУБОПРОВОДА

#### 1.1. Алгоритм расчета

Алгоритм расчета сводится к последовательности [1]:

1. Проектирование трубопровода.

2. Определение характеристик жидкости.

3. Перевод массового расхода жидкости к объемному.

4. Определение ориентировочного диаметра трубопровода.

5. Выбор стандартного диаметра трубопровода.

6. Уточнение скорости движения жидкости.

7. Определение режима движения жидкости.

8. Определение коэффициента гидравлического сопротивления.

9. Нахождение коэффициентов местных сопротивлений.

10. Определение полной потери напора в трубопроводе.

11. Построение характеристики трубопроводной сети.

12. Выбор насоса.

13. Вывод.

#### 1.2. Теоретическое обоснование расчета

<span id="page-4-2"></span>Внутренняя задача гидродинамики, к которой относится движение жидкости внутри трубопроводов, описывается системой уравнений Навье-Стокса, но решение системы дифференциальных уравнений в частных производных представляет собой сложную математическую задачу. Для упрощения этой задачи используют теорию подобия, методы которой позволяют заменить систему уравнений Навье-Стокса обобщенным критериальным уравнением гидродинамики [1]:

$$
Eu = f(\text{Re}, Fr, Ho, \Gamma) \tag{1.1}
$$

где Eu - критерий Эйлера;

Re - критерий Рейнольдса;

Fr - критерий Фруда;

Но -Критерий гомохромности;

 $\Gamma$  – геометрический симплекс.

Критерий Эйлера определяется уравнением:

$$
Eu = \frac{\Delta P}{\rho * W^2},\tag{1.2}
$$

где  $\Delta P$  – перепад давлений, Па;

 $\rho$  - плотность перемешиваемой жидкости, кг/м<sup>3</sup>;

W - скорость движения жидкости, м/с.

Критерий Рейнольдса определяется уравнением:

$$
\text{Re} = W \cdot 1 \cdot \frac{\rho}{\mu},\tag{1.3}
$$

где I - характерный размер, м (для внутренней задачи гидродинамики в качестве

характерного размера берут внутренний диаметр трубопровода, т. е.  $I = d_3$ );  $\mu$  – вязкость жидкости,  $\Pi$ а\*с.

Критерий Фруда определяется уравнением:

$$
Fr = W^2 / (I * g)
$$
\n<sup>(1.4)</sup>

Критерий гомохромности определяется уравнением:

$$
Ho = W * \tau / \tag{1.5}
$$

где  $\tau$  – время, с.

Геометрический симплекс определяется уравнением:

$$
\Gamma = \frac{1}{d\beta} \tag{1.6}
$$

Обычно решение обобщенного критериального уравнения представляется в виле степенной функции:

$$
Eu = A * \text{Re } m * Fm * Hop * Tq , \qquad (1.7)
$$

где A, m, n, p, q - эмпирические коэффициенты.

В этом случае решение сводится к нахождению в литературе значений А, m, n, p, q.

Вначале обобщенное уравнение подвергают анализу с точки зрения условия задачи.

Если в задаче не оговорена особо нестационарность потока или это не вытекает из условий, то можно считать поток стационарным, т. е. величина степени  $p = 0$  и критерием гомохромности можно пренебречь (Hop = 1). В условиях вынужденного движения (с помощью насосов или компрессоров) капельной жидкости или газа влияние силы тяжести на распределение скоростей и перепад давлений в потоке очень мало и им можно пренебречь, т.о. показатель степени  $n = 0$  (Frn = 1).

С принятыми допущениями уравнение (1.7) сводится к виду:

$$
Eu = A^* | \operatorname{Re} m^* \left( \frac{I}{d_3} \right) q \tag{1.8}
$$

В результате обобщения опытных данных, полученных различными авторами, установлено, в частности, что при движении жидкости в трубопроводе с гладкими стенками в пределах Re = 4\*103 - 105 численные значения A = 0,158; m = -0,25; q = 1.

Следовательно, для указанных условий уравнение (1.8) имеет вид:

$$
Eu = 0.158 * \text{Re} - 0.25 * \frac{1}{d_9}.
$$
 (1.9)

Откуда

$$
\Delta P_{mp} = 0.316 \times \text{Re} - 0.25 \times \frac{1}{d^3} \times \rho \times \frac{W^2}{2}.
$$
 (1.10)

Величина 0,316 p<sup>\*</sup>W2 обозначается символом λ и определяется как коэффициент гидравлического сопротивления трения, а уравнение (1.10) принято записывать в виде:

$$
\Delta P_{mp} = \lambda * I_{d3} * \rho * W_{22}^2, \qquad (1.11)
$$

где  $\lambda$  – зависит от режима движения (величина Re) и шероховатости стен труб.

Вводят понятие относительной шероховатости  $\varepsilon = e/d$ э, где е – абсолютная величина средней шероховатости стен труб.

Коэффициент гидравлического сопротивления трения  $\lambda$  рассчитывается по общей формуле:

$$
V_{\lambda 0.5} = -2 * Ig \left( \frac{\varepsilon}{3.7} + \frac{(6.81)}{\text{Re}} \right) 0.9 \tag{1.12}
$$

Лля гладких труб когда влиянием шероховатости можно пренебречь:

$$
V_{\lambda 0,5} = 1.8 * \lg \text{Re} - 1.5
$$
 (1.13)

Для автомодельной области гидравлического сопротивления трения  $\lambda$ определяется в основном шероховатостью трубы:

$$
\frac{1}{20.5} = 2 * \lg \left( \frac{3.7}{\varepsilon} \right)
$$
\n(1.14)

Если Re  $\leq$  23/  $\varepsilon$ , то применяется уравнение (1.13), если Re  $\geq$  220\*  $\varepsilon$  -1,125, то применяется уравнение (1.14). Если Re принимает промежуточное значение, то используется уравнение (1.12) или уравнение:

$$
\lambda = 0.11 \times \left(\frac{I_2}{d_2} + \frac{68}{\text{Re}}\right), 25\tag{1.15}
$$

где Iэ - эквивалентная абсолютная шероховатость, мм.

Приведенные уравнения  $(1.12) - (1.15)$  пригодны для изотермического потока.

Помимо потерь на трение на линейных участках трубопровода  $\lambda$ происходят потери энергии на преодоление местных сопротивлений (повороты; внезапные расширения и сужения; запорно-регулирующая арматура и т. п.).

Потери давления в местных сопротивлениях определяются по уравнению:

$$
\Delta P_{mc} = \sum \xi \kappa \epsilon \ast \rho \ast W^2 / 2, \qquad (1.16)
$$

где ёмс - коэффициент местного сопротивления.

Суммарная потеря напора на преодоление трения и местных сопротивлений рассчитывается по формуле:

$$
\Delta P_{nom} = \Delta P_{mp} + \Delta P_{mc} = \left(1 + \lambda * \frac{I}{ds} + \sum \xi mc\right) * \rho * W^2/2
$$
\n(1.17)

Если сеть представляет собой трубопровод постоянного поперечного сечения, то полное гидравлическое сопротивление сети равно:

$$
\Delta P_{\text{cemu}} = (1 + \lambda * I_{d3} + \sum \zeta_{MC}) * \rho * W^2 / 2 + \rho * g * h_{\text{econ}} + (P2 - P1), \qquad (1.18)
$$

где h<sub>геом</sub> - высота подъема жидкости, м;

Р2 и Р1 - давление соответственно в приемной и расходной емкостях, Па.

#### **1.3. Примеры решения задач по расчету трубопровода и подбору насоса [2]**

#### <span id="page-7-0"></span>**Задача № 1. Определение минимального диаметра трубопровода**

*Условие:* В нефтехимической установке перекачивают параксилол  $\text{C}_6\text{H}_4(\text{CH}_3)_2$  при T = 30 °С с производительностью Q = 20 м<sup>3</sup>/ч по участку стальной трубы длиной  $L = 30$  м. П-ксилол имеет плотность  $\rho = 858$  кг/м<sup>3</sup> и вязкость  $\mu = 0.6$  сП. Абсолютную шероховатость  $\varepsilon$  для стали взять равной 50 мкм.

*Исходные данные:* Q = 20 м<sup>3</sup>/ч; L = 30 м;  $\rho$  = 858 кг/м<sup>3</sup>;  $\mu$  = 0,6 сП;  $ε = 50$  MKM;  $Δp = 0.01$  MTa;  $ΔH = 1.188$  M.

*Цель:* Определить минимальный диаметр трубы, при котором на данном участке перепад давления не будет превышать  $\Delta p = 0.01$  мПа ( $\Delta H = 1.188$  м столба П-ксилола).

*Решение:* Скорость потока *v* и диаметр трубы *d* неизвестны, поэтому невозможно рассчитать ни число Рейнольдса Re, ни относительную шероховатость ɛ/*d*. Необходимо взять значение коэффициента трения λ и рассчитать соответствующее значение *d*, используя уравнение потерь энергии и уравнение неразрывности. Затем на основании значения *d* будут рассчитаны число Рейнольдса Re и относительная шероховатость ɛ/*d*. Далее с помощью диаграммы Муди будет получено новое значение f. Таким образом, используя метод последовательных итераций, будет определено искомое значение диаметра *d*.

Используя форму уравнения неразрывности *v* = Q/*F* и формулу площади потока *F* = (π·*d*²)/4, преобразовываем уравнение Дарси-Вейсбаха следующим образом:

 $\Delta H = \lambda \cdot L/d \cdot v^2/(2 \cdot g) = \lambda \cdot L/d \cdot Q^2/(2 \cdot g \cdot F^2) = \lambda \cdot I(L \cdot Q^2)/(2 \cdot d \cdot g \cdot [(\pi \cdot d^2)/4]^2)$ ] =  $=(8 \cdot L \cdot Q^2)/(g \cdot \pi^2) \cdot \lambda/d^5 = (8 \cdot 30 \cdot (20/3600)^2)/(9.81 \cdot 3.14^2) \cdot \lambda/d^5 = 7.658 \cdot 10^{-5} \cdot \lambda/d^5$ .

Далее выразим диаметр:

 $d = {}^{5}\sqrt{(7,658 \cdot 10^{5} \cdot \lambda)}/\Delta H = {}^{5}\sqrt{(7,658 \cdot 10^{5} \cdot \lambda)}/10000 = 0,0238^{5}\sqrt{\lambda}.$ 

Теперь выразим через диаметр *d* значение числа Рейнольдса:

 $Re = (\rho \cdot v \cdot d)/\mu = (4 \cdot \rho \cdot Q)/(\pi \cdot \mu \cdot d) = (4 \cdot 858 \cdot 20)/(3.14 \cdot 3600 \cdot 0.6 \cdot 10^{-3} \cdot d) = 10120/d.$ 

Проведем аналогичные действия с относительной шероховатостью:

*ε/d = 0,00005/d*.

Для первого этапа итерации необходимо выбрать значение коэффициента трения. Возьмем среднее значение  $\lambda = 0.03$ . Далее проведем последовательное вычисление *d*, *Re* и ε/*d*:

$$
d = 0.0238^{.5}\sqrt{(\lambda)} = 0.0118 \text{ m};
$$
  
\n
$$
Re = 10120/d = 857627;
$$
  
\n
$$
\varepsilon/d = 0.00005/d = 0.00424.
$$

Зная эти величины, проведем обратную операцию и определим по диаграмме Муди значение коэффициента трения λ, которое будет равно 0,017. Далее вновь найдем *d*, *Re* и ε/*d*, но уже для нового значения λ:

> $d = 0.0238^{.5} \sqrt{\lambda} = 0.0105 \; \text{m}$ ;  $Re = 10120/d = 963809$

#### $\varepsilon/d = 0.00005/d = 0.00476.$

Прибегнув вновь к диаграмме Муди, получим уточненное значение λ, равное 0,0172. Полученное значение отличается от ранее выбранного всего на  $[(0,0172-0,017)/0,0172]$  100 = 1,16 %, следовательно, в новом этапе итерации нет необходимости, а найденные ранее величины являются верными. Отсюда следует, что минимальный диаметр трубы составляет 0,0105 м.

#### $2.$ Выбор оптимального Задача  $N_2$ экономического решения по исходным данным

Для Условие: осуществления технологического процесса было предложено два варианта трубопровода разного диаметра. Вариант первый предполагает использование труб большего диаметра, что подразумевает большие капитальные затраты  $C_{kl} = 200000$  руб., однако ежегодные затраты будут меньше и составят  $C_{el}$  = 30000 руб. Для второго варианта выбраны трубы меньшего диаметра, что снижает капитальные затраты  $C_{k2} = 160000$  руб., но на ежегодное техническое обслуживание увеличивает затраты ДО  $C_{e2}$  = 36000 руб. Оба варианта рассчитаны на  $n = 10$  лет эксплуатации.

Исходные данные:  $C_{kl} = 200000 \text{ py6}; C_{el} = 30000 \text{ py6}; C_{k2} = 160000 \text{ py6};$  $C_{e2}$  = 35000 руб.; *n* = 10 лет.

Цель: Необходимо определить наиболее экономическое выгодное решение.

Решение: Очевидно, что второй вариант более выгоден за счет меньших капитальных затрат, однако в первом случае есть преимущество за счет меньших текущих затрат. Воспользуемся формулой для определения срока окупаемости дополнительных капитальных затрат за счет экономии на обслуживание:

 $n_o = (C_{\kappa l} - C_{\kappa 2})/(C_{e2} - C_{e1}) = (200000 - 160000)/(35000 - 30000) = 8$  nem.

Отсюда следует, что при сроке эксплуатации до 8 лет экономическое преимущество будет на стороне второго варианта за счет меньших капитальных затрат, однако общие суммарные затраты обоих проектов сравняются на 8-й год эксплуатации, и дальше более выгодным окажется первый вариант.

Поскольку планируется эксплуатировать трубопровод в течение 10 лет, то преимущество стоит отдать первому варианту.

#### Задача № 3. Подбор и расчет оптимального диаметра трубопровода

Проектируются две технологические линии, в которых Условие: обращается невязкая жидкость с расходами  $Q_1 = 20$  м<sup>3</sup>/ч и  $Q_2 = 30$  м<sup>3</sup>/ч. В целях упрощения монтажа и обслуживая трубопроводов было принято решение использовать для обеих линий трубы одного диаметра.

Исходные данные:  $Q_1 = 20$  м<sup>3</sup>/ч;  $Q_2 = 30$  м<sup>3</sup>/ч.

Цель: Необходимо определить подходящий под условия задачи диаметр трубы  $d$ .

Решение: Поскольку дополнительных требований к трубопроводу не указано, то основным критерием соответствия будет являться возможность перекачивать жидкость с указанными расходами. Воспользуемся табличными данными оптимальных скоростей для невязкой жидкости в напорном трубопроводе. Этот диапазон будет равен 1,5 – 3 м/с.

Отсюда следует, что можно определить соответствующие значениям оптимальных скоростей диапазоны оптимальных диаметров для разных расходов, и установить область их пересечения. Диаметры труб из этой области, очевидно, будут удовлетворять требованиям применимости для перечисленных случаев расхода.

Определим диапазон оптимальных диаметров для случая  $Q_1 = 20$  м<sup>3</sup>/ч, воспользовавшись формулой расхода, выразив из нее диаметр трубы:

 $Q = \frac{[(\pi \cdot d^2)}{4} \cdot v$ .

Откуда:

 $d = \sqrt{(4 \cdot Q)} / (\pi \cdot v).$ 

Подставим минимальное и максимальное значения оптимальной скорости:  $d_{1min} = \sqrt{(4.20)/(3600.3, 14.1, 5)} = 0.069 \text{ m}$ ;

 $d_{1max} = \sqrt{(4.20)/(3600.3, 14.3)} = 0.049$  *M*.

То есть для линии с расходом 20 м<sup>3</sup>/ч подходят трубы с диаметром от 49 до 69 мм.

Определим диапазон оптимальных диаметров для случая  $Q_2 = 30 \text{ m}^3/\text{q}$ :

 $d_{2min} = \sqrt{(4.30)/(3600.3, 14.1, 5)} = 0.084 \text{ m}$ ;  $d_{2max} = \sqrt{(4.30)/(3600.3, 14.3)} = 0.059$  *M*.

Итого получим, что для первого случая диапазон оптимальных диаметров составляет 49-69 мм, а для второго – 59-84 мм. Пересечение двух этих диапазонов и даст набор искомых величин. Получим, что для двух линий могут использоваться трубы диаметром от 59 до 69 мм.

#### **Задача № 4. Определение режима течения воды в трубе**

*Условие:* Дан трубопровод диаметром 0,2 м, по которому движется поток воды с расходом 90 м<sup>3</sup>/ч. Температура воды равна  $t = 20$  °С, при которой динамическая вязкость составляет  $1\!\cdot\!10^{\text{-}3}\,\Pi$ а $\cdot$ с, а плотность 998 кг/м $^3$ .

*Исходные данные: d* = 0,2 м; Q = 90 м<sup>3</sup>/ч;  $\mu$  = 1·10<sup>-3</sup>;  $\rho$  = 998 кг/м<sup>3</sup>.

*Цель:* Необходимо установить режим течения воды в трубе.

*Решение:* Режим течения может быть определен по значению критерия Рейнольдса (*Re*), для расчета которого предварительно необходимо определить скорость потока воды в трубе (*v*). Величину *v* можно рассчитать из уравнения расхода для трубы круглого сечения:

> $Q = v \cdot (\pi \cdot d^2)/4$ , откуда *v =* Q*·4/(π·d²) = [90/3600] · [4/(3,14·0,2²)] = 0,8 м/c.*

Используя найденное значение скорости потока, рассчитаем для него значение критерия Рейнольдса:

 $Re = (\rho \cdot v \cdot d)/\mu = (998.0, 8.0, 2)/(1.10^{-3}) = 159680.$ 

Критическое значение критерия Рейнольдса *Re*кр для труб круглого сечения равняется 2300. Полученное значение критерия больше критического значения (159680 > 2300), следовательно, режим потока турбулентный.

**Задача № 5. Определение величины критерия Рейнольдса** *Условие:* По наклонному желобу, имеющему прямоугольный профиль шириной

 $w = 500$  мм и высотой  $h = 300$  мм, течет вода, не доставая  $a = 50$  мм до верхней кромки желоба. Расход воды при этом составляет  $Q = 200$  м<sup>3</sup>/ч. При расчетах плотность воды принять равной  $\rho = 1000 \text{ Kr/m}^3$ , а динамическую вязкость  $\mu = 1.10^{-3}$  Па·с.

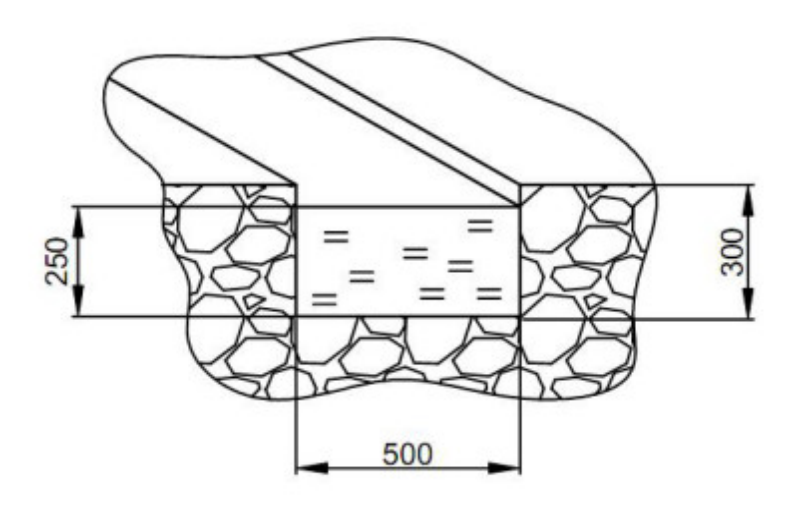

Рисунок 1.1 – Расчетная схема к задаче № 5

*Исходные данные: w* = 500 мм; *h* = 300 мм; *l* = 5000 мм; *a* = 50 мм; Q = 200 м<sup>3</sup>/ч; ρ = 1000 кг/м<sup>3</sup>; μ = 1·10<sup>-3</sup> Па·с.

*Цель:* Определить величину критерия Рейнольдса.

*Решение:* Поскольку в данном случае движение жидкости происходит по прямоугольному желобу вместо круглой трубы, то для последующих расчетов необходимо найти эквивалентный диаметр канала. В общем случае он рассчитывается по формуле:

$$
d_{\scriptscriptstyle{9}} = (4 \cdot F_{\scriptscriptstyle{3R}})/P_c,
$$

где *F<sup>ж</sup>* – площадь поперечного сечения потока жидкости, м2 ;

 $P_c$  – смоченный периметр, м.

Очевидно, что ширина потока жидкости совпадает с шириной канала *w*, в то время как высота потока жидкости будет равна *h-a*. В этом случае получим:

$$
P_c = w + 2 \cdot (h-a) = 0,5 + 2 \cdot (0,3 - 0,05) = 1 \text{ m};
$$
  
\n
$$
F_{\text{ac}} = w \cdot (h-a) = 0,5 \cdot (0,3 - 0,05) = 0,125 \text{ m}^2.
$$

Теперь становится возможным определение эквивалентного диаметра потока жидкости:

$$
d_{\rho} = (4 \cdot F_{\text{ac}})/P_c = (4 \cdot 0.125)/I = 0.5 \text{ M}.
$$

Далее воспользуемся формулой для расхода, выраженного через скорость потока и его площадь поперечного сечения, и найдем скорость потока:

$$
Q = v \cdot F_{\text{wc}}, \quad \text{m/c};
$$
  

$$
v = Q/F_{\text{wc}} = 200/(3600 \cdot 0, 125) = 0, 4.
$$

С помощью найденных ранее значений становится возможным воспользоваться формулой для расчета критерия Рейнольдса:

 $Re = (\rho \cdot v \cdot d_2)/\mu = (1000 \cdot 0.45 \cdot 0.5)/(1 \cdot 10^{-3}) = 225000.$ 

**Задача № 6. Расчет и определение величины потери напора в трубопроводе**

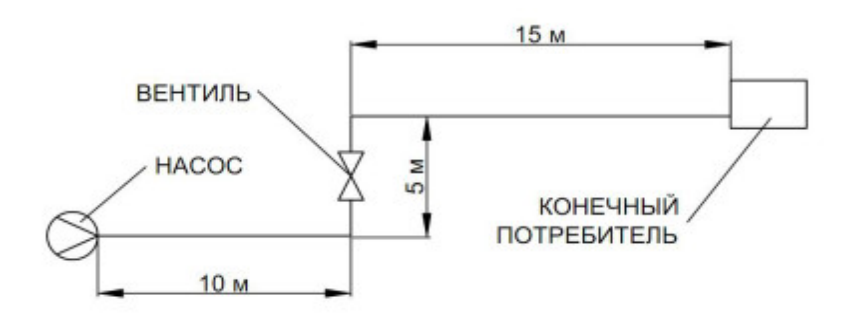

Рисунок 1.2 – Расчетная схема к задаче  $\mathcal{N}_2$  6

*Условие:* Насосом вода подается по трубопроводу круглого сечения, конфигурация которого представлена на риc. 1.4 к конечному потребителю. Расход воды составляет Q = 7 м<sup>3</sup>/ч. Диаметр трубы равен  $d = 50$  мм, а абсолютная шероховатость  $\Delta = 0.2$  мм. При расчетах плотность воды принять равной  $\rho = 1000$  кг/м<sup>3</sup>, а динамическую вязкость  $\mu = 1 \cdot 10^{-3}$  Па $\cdot$ с.

*Исходные данные:* Q = 7 м<sup>3</sup>/ч; d = 120 мм;  $\Delta$  = 0,2 мм;  $\rho$  = 1000 кг/м<sup>3</sup>;  $\mu = 1.10^{-3}$ Па·с.

*Цель:* Рассчитать величину потери напора в трубопроводе (Hоп).

Решение: Вначале найдем скорость потока в трубопроводе, для чего воспользуемся формулой расхода жидкости:

*v = (4·*Q*) / (π·d²) = [(4·7)/(3,14·0,05²)] · 1/3600 = 1 м/с.*

Найденная скорость позволяет определить величину критерия Рейнольдса для данного потока:

 $Re = (w \cdot d \cdot \rho)/\mu = (1 \cdot 0.05 \cdot 1000) / (1 \cdot 10^{-3}) = 50000.$ 

Суммарная величина потерь напора складывается из потерь на трение при движении жидкости по трубе (*H*т) и потерь напора в местных сопротивлениях  $(H_{\text{MC}}).$ 

Потери на трение могут быть рассчитаны по следующей формуле:

$$
H_{\rm T}=[(\lambda\cdot l)/d_{\rm s}]\cdot[\nu^2/(2\cdot g)],
$$

где λ – коэффициент трения;

l – общая длина трубопровода, м;

 $[v^2/(2 \cdot g)]$  – скоростной напор потока, м.

Найдем величину скоростного напора потока:

$$
v^2/(2 \cdot g) = l^2/(2 \cdot 9, 8l) = 0,05l \, \text{m}.
$$

Чтобы определить значение коэффициента трения, необходимо выбрать правильную формулу расчета, что зависит от величины критерия Рейнольдса. Для этого найдем величину относительной шероховатости трубы по формуле:

$$
e = \Delta/d = 0,2/50 = 0,004.
$$

Далее рассчитаем две дополнительные величины:

$$
10/e = 10/0,004 = 2500.
$$

Найденное ранее значение критерия Рейнольдса попадает в промежуток 10/e < *Re* < 560/e, следовательно, необходимо воспользоваться следующей расчетной формулой:

 $\lambda = 0.11 \cdot (e + 68/Re)^{0.25} = 0.11 \cdot (0.004 + 68/50000)^{0.25} = 0.03.$ 

Теперь становится возможным определить величину потерь напора на трение:

 $H_T = [(\lambda \cdot l)/d] \cdot [v^2/(2 \cdot g)] = [(0.03 \cdot 30)/0.05] \cdot 0.051 = 0.918 \text{ m}$ ;

Общие потери напора в местных сопротивлениях складываются из потерь напора в каждом из местных сопротивлений, которыми в данной задаче являются два поворота и один нормальный вентиль. Рассчитать их можно по формуле:

$$
\sum \zeta_{MC'}[v^2/(2\cdot g)],
$$

где С - коэффициент местного сопротивления.

Поскольку среди табличных значений коэффициентов напора нет таковых для труб диаметром 50 мм, поэтому для их определения придется прибегнуть к методу приближенного расчета. Коэффициент сопротивления  $\zeta$  для нормального вентиля для трубы диаметром 40 мм составляет 4,9, а для трубы 80 мм - 4. Упрощенно представим, что промежуточные значения между этими величинами лежат на прямой линии, то есть их изменение описывается формулой  $\zeta = a \cdot d + b$ , где *а* и *b* – коэффициенты уравнения прямой линии. Итоговое уравнение к решению этой задачи выглядит следующим образом:

$$
\zeta = -0.0225 \cdot d + 5.8 = -0.0225 \cdot 50 + 5.8 = 4.675.
$$

В случае с коэффициентом сопротивления для колена под 90° трубы диаметром 50 мм в подобном приближенном расчете нет необходимости, так как диаметру 50 мм соответствует значение коэффициента 1,1.

Рассчитаем общие потери в местных сопротивлениях:

 $H_{\text{MC}} = \sum \zeta_{\text{MC}} \cdot [v^2/(2 \cdot g)] = 0.051 \cdot (2 \cdot 1.1 + 4.671) = 0.35 \text{ M}.$ Отсюда общие потери напора составят:

 $H_{\text{on}} = H_{\text{T}} + H_{\text{mc}} = 0.918 + 0.35 = 1.268 \text{ M}.$ 

#### Задача № 7. Определение изменения гидравлического сопротивления всего трубопровода

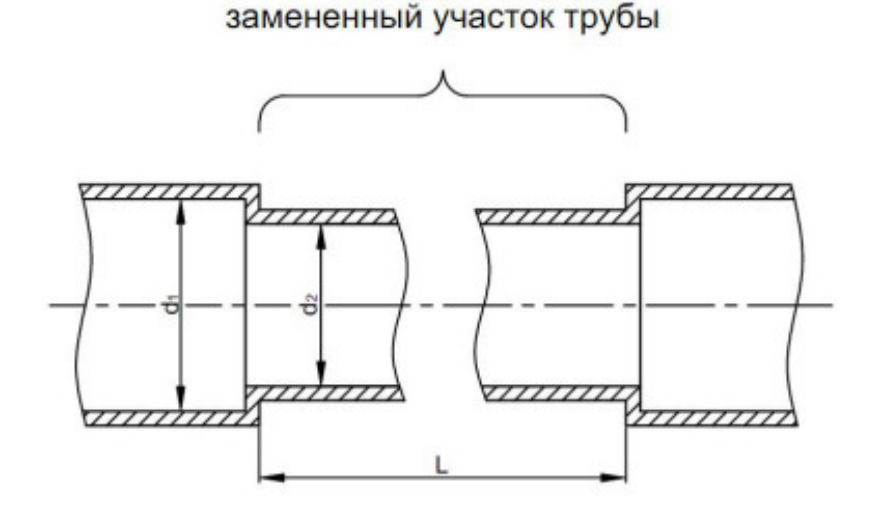

Рисунок 1.3 – Расчетная схема к задаче № 7

*Условие:* В ходе ремонтных работ магистрального трубопровода, по которому перекачивается вода со скоростью *v1* = 2 м/с, с внутренним диаметром  $d_1 = 0.5$  м выяснилось, что замене подлежит участок трубы длиной  $L = 25$  м. Изза отсутствия трубы для замены того же диаметра на место вышедшего из строя участка установили трубу с внутренним диаметром  $d_2 = 0.45$  м. Абсолютная шероховатость трубы с диаметром 0,5 м составляет  $\Delta_1 = 0.45$  мм, а трубы с диаметром 0,45 м —  $\Delta_2 = 0.2$  мм. При расчетах плотность воды принять равной  $\rho = 1000$  кг/м<sup>3</sup>, а динамическую вязкость  $\mu = 1 \cdot 10^{-3}$  Па $\cdot$ с.

*Исходные данные:*  $d_1 = 0.5$  м;  $d_2 = 0.45$  м;  $L = 25$  м;  $v_1 = 2$  м/с;  $\Delta_1 = 0.45$  мм;  $\Delta_2 = 0,2$  мм;  $\rho = 1000 \text{ кr/m}^3$ ;  $\mu = 1.10^{-3} \text{ Ta-c.}$ 

*Цель:* Необходимо определить, как изменится гидравлическое сопротивление всего трубопровода.

*Решение:* Поскольку остальная часть трубопровода не подвергалась изменению, то и величина ее гидравлического сопротивления также не изменилась после ремонта, поэтому для решения задачи достаточно будет сравнить гидравлические сопротивления замененного и заменившего участка трубы.

Рассчитаем гидравлическое сопротивление участка трубы, подвергшегося замене (*H*1). Поскольку какие-либо источники местных сопротивлений на нем отсутствуют, то достаточно будет найти величину потерь на трение (*H*т1):

$$
H_{\rm rl} = [(\lambda_I \cdot L)/d_I]^* [(v_I{}^2)/(2 \cdot g)],
$$

где  $\lambda_1$  – коэффициент гидравлического сопротивления замененного участка;

 $g$  – ускорение свободного падения, м/с<sup>2</sup>.

Для нахождения λ предварительно нужно определить относительную шероховатость (*e*1) трубы и критерий Рейнольдса (*Re1*):

$$
e_1 = \Delta_1/d_1 = 0.45/500 = 0.0009;
$$

 $Re_1 = (v_1 \cdot d_1 \cdot \rho)/\mu = (2 \cdot 0.5 \cdot 1000)/(1 \cdot 10^{-3}) = 1000000$ .

Проведем выбор расчетной формулы для λ1:

$$
10/e_1 = 10/0,0009 = 11111;
$$
  
560/e<sub>1</sub> = 560/0,0009 = 622222.

Поскольку найденное значение *Re*<sup>1</sup> > 560/*e*1, то λ1 должна быть найдена по следующей формуле:

$$
\lambda_1 = 0.11 \cdot e_1^{0.25} = 0.11 \cdot 0.0009^{0.25} = 0.019.
$$

Теперь становится возможным нахождение падения напора на замененном участке трубы:

 $H_1 = H_{r1} = (\lambda_l \cdot l)/d_1 \cdot \frac{f(v_l^2)}{2 \cdot g} = (0.019 \cdot 25)/0.5 \cdot 2^2/(2 \cdot 9.81) = 0.194 \text{ M}.$ 

Рассчитаем гидравлическое сопротивление участка трубы, заменившего поврежденный (*H*2). В этом случае участок, помимо падения напора на трение  $(H_{\text{T2}})$ , создает также падение напора из-за местных сопротивлений  $(H_{\text{MC}})$ , которыми являются резкое сужение трубопровода на входе в замененный участок и резкое расширение на выходе из него.

Сперва определим величину падения напора на трение во вставшем на замену участке трубы. Поскольку диаметр стал меньше, а расход остался прежним, то необходимо найти новое значение скорости потока *v*<sub>2</sub>. Искомую величину можно найти из равенства расходов, рассчитанных для замененного и

вставшего на замену участка:

$$
v_1 \cdot (\pi \cdot d_1^2)/4 = v_2 \cdot (\pi \cdot d_2^2)/4.
$$

Откуда

$$
v_2 = v_1 \cdot (d_1/d_2)^2 = 2 \cdot (500/450)^2 = 2{,}47 \text{ m/c}.
$$

Критерий Рейнольдса для потока воды во вставшем на замену участке:

 $Re_2 = (v_2 \cdot d_2 \cdot \rho)/\mu = (2.47 \cdot 0.45 \cdot 1000)/(1 \cdot 10^{-3}) = 1111500.$ 

Теперь найдем относительную шероховатость для отрезка трубы диаметром 450 мм и выберем формулу расчета коэффициента трения:

 $e_2 = \Delta_2/d_2 = 0,2/450 = 0,00044;$ *10/e2 = 10/0,00044 = 22727; 560/e2 = 560/0,00044 = 1272727.*

Полученное значение *Re*<sup>2</sup> лежит в промежутке между 10/e1 и 560/*e*<sup>1</sup> (22 727 < 1 111 500 < 1 272 727), поэтому для расчета  $\lambda_2$  будет использоваться следующая формула:

 $\lambda_2 = 0, 11 \cdot (e_2 + 68 \text{/Re}_2)^{0.25} = 0, 11 \cdot (0,00044 + 68 \text{/1111500})^{0.25} = 0,0165.$ 

Отсюда становится возможным рассчитать величину потерь на трение в вставшем на замену участке:

 $H_{\text{T2}} = \frac{\left( (\lambda_2 \cdot l)/d_2 \right) \cdot \left( \frac{v_2^2}{2 \cdot g} \right)}{g} = \frac{\left( (0.0165 \cdot 25)/0.45 \right) \cdot \left[ 2.47^2 / (2 \cdot 9.81) \right]}{2.85 M}$ 

Потери напора в местных сопротивлениях будут складываться из потерь на входе в замененный участок (резкое сужение канала) и на выходе из него (резкое расширение канала). Найдем отношение площадей вставших на замену и исходной трубы:

$$
F_2/F_1 = (d_2^2)/(d_1^2) = (0,45/0,5)^2 = 0,81.
$$

По табличным значениям выбираем коэффициенты местного сопротивления: для резкого сужения  $\zeta_{\text{pc}} = 0.1$ ; для резкого расширения  $\zeta_{\text{op}} = 0.04$ . Используя эти данные, рассчитаем общие потери напора в местных сопротивлениях:

$$
H_{\text{MC2}} = \sum \zeta_{\text{MC}} \cdot [\nu^2/(2 \cdot g)] = [\zeta_{\text{pc}} \cdot (\nu_1^2)/(2 \cdot g)] + [\zeta_{\text{pp}} \cdot (\nu_2^2)/(2 \cdot g)] = [0, 1 \cdot 2^2/(2 \cdot 9, 81)] +
$$
  
+ [0, 04 \cdot 2, 47<sup>2</sup>/(2 \cdot 9, 81)] = 0,032 M.

Отсюда следует, что общее падение напора во вставшем на замену участке равно:

$$
H_2 = H_{\text{T2}} + H_{\text{MC2}} = 0.285 + 0.032 = 0.317 \text{ m}.
$$

Зная потери напора в замененном и в заменившем участке труб, определим величину изменения потерь:

$$
\Delta H = 0.317-0.194 = 0.123 \; \text{m}.
$$

Получим, что после замены участка трубопровода его общие потери напора увеличились на 0,123 м.

#### **Задача № 8. Определение изменения гидравлического сопротивления всего трубопровода**

Произвести расчет трубопровода для перекачивания  $G = 5000$  кг/ч смеси бензола (70 %) и толуола (30 %) при температуре 30 °С из хранилища в трубчатый паровой подогреватель. Схема трубопровода представлена на рисунке 1.4.

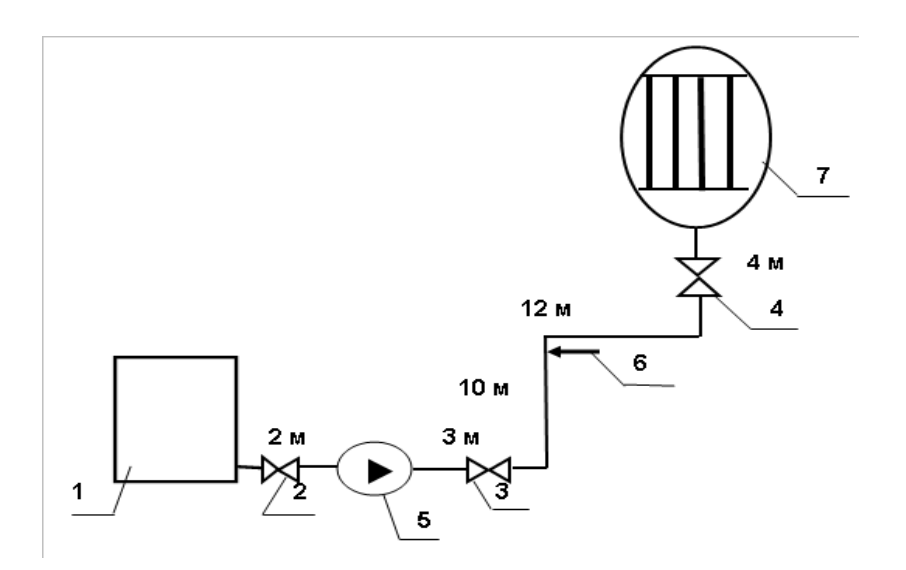

Рисунок 1.4 – Схема трубопровода к задаче № 8

Трубопровод соединяет хранилище 1 с трубчатым паровым подогревателем 7. Так как насос установлен у хранилища, то трубопровод напорный. В трубопровод включено 5 участков общей длины 31 м, три запорных вентиля (2, 3, 4), центробежный насос 5, измерительная диафрагма 6. Трубопровод имеет три поворота на 900. Высота подъема смеси

Поскольку в условии задачи не оговаривается изменение температуры, принимаем поток изотермическим, т.е. с сохранением температуры 30°С на всем протяжении. Состав смеси бензола и толуола позволяет определить плотность и вязкость смеси.

Плотность при 30 <sup>0</sup>С: бензола  $p6 = 868,5$  кг/м<sup>3</sup> и плотность толуола  $\rho$ т = 856,5 кг/м<sup>3</sup>, тогда плотность смеси:  $\rho$ см = 0,7\*  $\rho$ б + 0,3\*  $\rho$ т = 0,7\*868,5 +  $+ 0.3*856.5 = 864.9 \text{ кr/m}^3.$ 

Вязкость при 30 °С: бензола  $\mu$ б = 5,6\*10<sup>-4</sup> Па\*с и вязкость толуола  $\mu$ T = 5,22\*10<sup>-4</sup> Па\*с, тогда вязкость смеси: lg  $\mu$ см = 0,7\*lg  $\mu$ 6 + 0,3\*lg  $\mu$ T =  $= 0.7*$ lg  $(5.6*10^{-4}) + 0.3*$ lg  $(5.22*10^{-4}) = -3.261$ , a μcm = 5,48\*10<sup>-4</sup>  $\text{Ta}$ \*c.

В расчетах используется объемный расход жидкости Vc, м $3/c$ .

Перевод осуществляется по формуле:

 $Vc = G/(3600^* \text{ pc})$ 

 $Vc = 5000/(3600*864, 9) = 1,61*10<sup>-3</sup>$   $M<sup>3</sup>/c$ .

По таблице выбираем скорость движения в напорном трубопроводе  $w = 2$  M/c.

Средний диаметр трубопровода можно определить по формуле:

dcp =  $(4 \times Vc/\pi \nu \nu)0.5$ 

 $dep = (4*1,61*10-3/3,14*2)0,5 = 0,032$  M.

Промышленность выпускает гостированный сортамент труб, среди которых необходимо выбрать трубы с диаметром наиболее близким к расчетному. Обозначаются трубы dн х δ, где dн – наружный диаметр трубы, мм; δ – толщина стенки трубы, мм. При этом внутренний диаметр трубы  $d_{BH} = d_H - 2* \delta$ .

Гостированные размеры труб по ГОСТ 8732-78 составляют следующий ряд, мм: 14x2; 18x2; 25x2; 32x2,5; 38x2,5; 45x3; 57x3; 76x3,5; 89x4,5; 108x4,5; 133x4; 159x4,5; 219x6; 272x7; 325x8; 377x10; 426x11; 465x13.

Внутренний размер трубы 32 MM, тогда наружный размер  $\text{d}_{\text{H}} = 32 + 2*2.5 = 37 \text{ }$  мм. Наиболее близкая по размерам труба 38x2.5 мм. Гостированный внутренний диаметр 33 мм, поэтому эквивалентный диаметр примем  $d_3 = 0.033$  м.

Выразим из уравнения (20) скорость движения жидкости:

 $w = 4* Vc/(\pi * d_2^2) = 4*1.61*10^{-3}/(3.14*(0.033)2) = 1.883$  M/c.

Режим движения жидкости определим по уравнению Рейнольдса:

 $Re = W^* d_3 * \text{ocm}/ucm = 1.883 * 0.033 * 864.9/5.48 * 10^{-4} = 98073.$ 

Режим движения развитый турбулентный.

Примем среднее значение шероховатости  $1 = 0.2$  мм, тогда относительная шероховатость составит  $\varepsilon = 1/d = 0.2/33 = 6.06*10^{-3}$ .

Проверим условие  $Re > 220$ \*  $\varepsilon$  -1,125.

 $220*(6.06*10^{-3})-1,125=68729$ , т. е. меньше Re = 98073. Область движения автомодельная и коэффициент гидравлического сопротивления находится по формуле  $(14)$ :

 $1/\lambda 0.5 = 2^* \lg(3,7/\epsilon) = 2^* \lg(3,7/6,06^*10^{-3}) = -6,429.$  Откуда  $\lambda = 0,024.$ 

С учетом того, что коэффициенты местных сопротивлений следующие:

- вход в трубу  $\xi$ тр = 0,5;

- вентиль нормальный  $\xi$ вен = 4,7;

- колено 90 0  $\xi$ кол = 1,1;

- выход из трубы  $\xi$ втр = 1;

- измерительная диафрагма (при m =  $(d_3/D)2 = 0.3$ , то  $\zeta$  = 18,2)

 $\sum \xi_{MC} = \xi_{TP} + 3* \xi_{BCH} + 3* \xi_{KOH} + \xi_{H} + \xi_{BTP} = 0.5 + 3*4.7 + 3*1.1 + 18.2 +$  $+1 = 37.1.$ 

Геометрическая высота подъема смеси 14 м.

Сумма всех длин участков трубопровода 31 м, P1 = P2. Тогда полное гидравлическое сопротивление сети по формуле (18):

 $\Delta$ PceTH =  $(1 + \lambda * I/d) + \sum \xi_{MC}$  \*  $\rho^* W2 / 2 + \rho^* g^* h$ reOM +  $(P2 - P1) = (1 +$  $+0.0242*31/0.033+37.1)*864.9*1.8832/2+864.9*9.81*14=168327.4$   $\Pi$ a.

Из соотношения  $\Delta P$ еети =  $\rho^* g^* h$  определим  $h$ еети =  $\Delta P$ еети/  $(\rho^* g)$  =  $= 168327.4/(864.9*9.81) = 19.84$  M.

Будем считать, что характеристика сети представляет собой правильную параболу, выходящую из точки с координатами  $Vc = 0$ ; h на которой известна точка с координатами Vc = 5,78 м<sup>3</sup>/ч и hсети = 19,84 м. Найдем коэффициент параболы.

Общее уравнение параболы  $y = a*x2 + b$ . Подставив значения имеем  $19,84 = a*5,782 + 14$ . Тогда  $a = 0,1748$ .

Возьмем несколько значений объемной производительности и определим напор һсети. Данные сведем в таблицу 1.1.

|                                       | . .           |
|---------------------------------------|---------------|
| Производительность, м <sup>3/</sup> ч | Напор сети, м |
|                                       | 14,17         |
|                                       | 14,70         |
|                                       | 15,57         |
|                                       | 16,80         |
|                                       | 18,37         |
| 5,78                                  | 19,84         |
|                                       | 20,29         |
| ⇁                                     | 22,57         |
| O                                     | 25,19         |
| g                                     | 28,16         |
| $^10$                                 | 31,48         |

Таблица 1.1 – Зависимость напора сети от производительности насоса

По полученным точкам строим характеристику сети (линия 1 на рисунке 1.5).

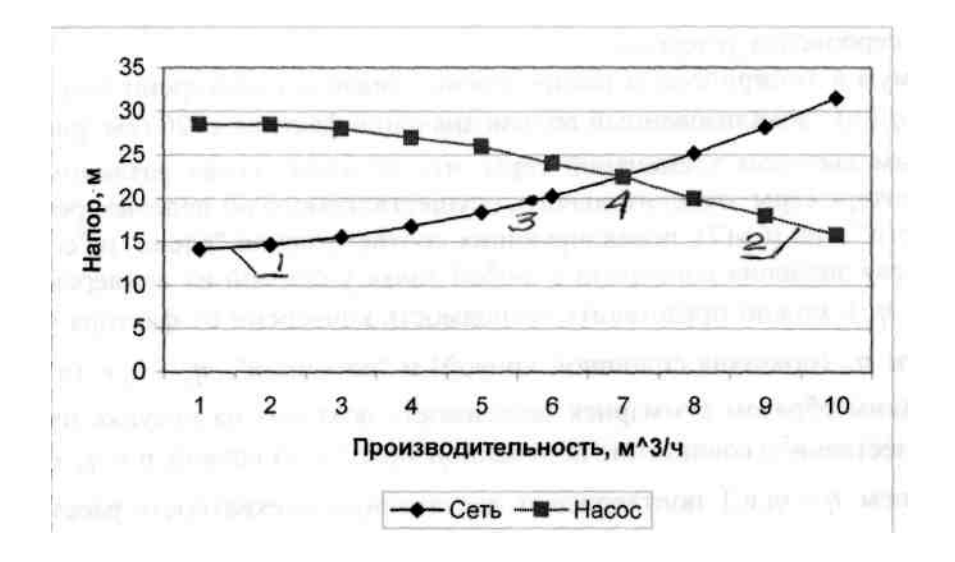

Рисунок 1.5 – Совмещение характеристик сети и насоса: *1* – характеристика сети; *2* – характеристика насоса; *3* – расчетная точка; *4* – рабочая точка

При выборе насоса необходимо соблюдать следующие условия:

- ˗ напор при нулевой производительности должен быть больше, чем геометрическая высота подъема жидкости в сети;
- ˗ рабочая точка должна лежать в области максимальных к. п. д.;
- рабочая точка должна лежать на нисходящей ветви графика  $H = f(Vc)$ .

Наиболее близкий по параметрам к расчетному насосу в каталоге является центробежный насос 2К-6 производительностью 10 м<sup>3</sup>/ч и напором 28,5 м. Характеристика такого насоса с диаметром ротора 148 мм также приведена на рисунке 1.5 (линия 2). Расположение рабочей точки (4) относительно расчетной точки (3), показывает, что насос может преодолеть гидравлические сопротивления сети и подавать в нее заданную смесь.

К установке предлагается центробежный насос 2К-6 с диаметром ротора 148 мм, который обеспечит перекачивание 5,78 м<sup>3</sup>/ч смеси бензола с толуолом, нагретой до 30 °C по трубопроводу из хранилища в теплообменник. При этом его к.п.д. составит 65 %, мощность потребляемая их сети 4,5 кВт.

#### **1.4. Варианты индивидуальных заданий**

| Вариант |      |                       |      | 4               | 5   | 6    |      |      | 9   | 10   | 11   | 12  | 13   | 14  | 15   |
|---------|------|-----------------------|------|-----------------|-----|------|------|------|-----|------|------|-----|------|-----|------|
|         | 600  | 100                   | 200  | 150             | 400 | 500  | 100  | 150  | 300 | 250  | 500  | 450 | 600  | 150 | 200  |
|         | 0.25 | 0.5                   | 0,15 | $0,75 \mid 0.5$ |     | 0,07 | 0,25 | 0,05 | 0,5 | 0,1  | 0,8  | 0,2 | 0,05 | 0,1 | 0,07 |
| Вариант | 16   | 17                    | 18   | 19              | 20  | 21   | 22   | 23   | 24  | 25   | 26   | 27  | 28   | 29  | 30   |
| L       | 500  | 400                   | 150  | 300             | 250 | 150  | 600  | 200  | 500 | 100  | 450  | 500 | 100  | 450 | 300  |
| 0       |      | $0,15 \mid 0,25 \mid$ | 0,8  | 0,25            | 0,8 | 0,25 | 0,07 | 0,25 | 0,5 | 0,05 | 0,02 | 0,4 | 0,6  | 0,5 | 0,05 |

<span id="page-18-0"></span>Таблица 1.2 – Данные для решения задач

Номер варианта выдается преподавателем.

# <span id="page-19-0"></span>**2. ВЫБОР ПЕРЕМЕШИВАЮЩЕГО УСТРОЙСТВА ДЛЯ РЕАКТОРА КОТЛА**

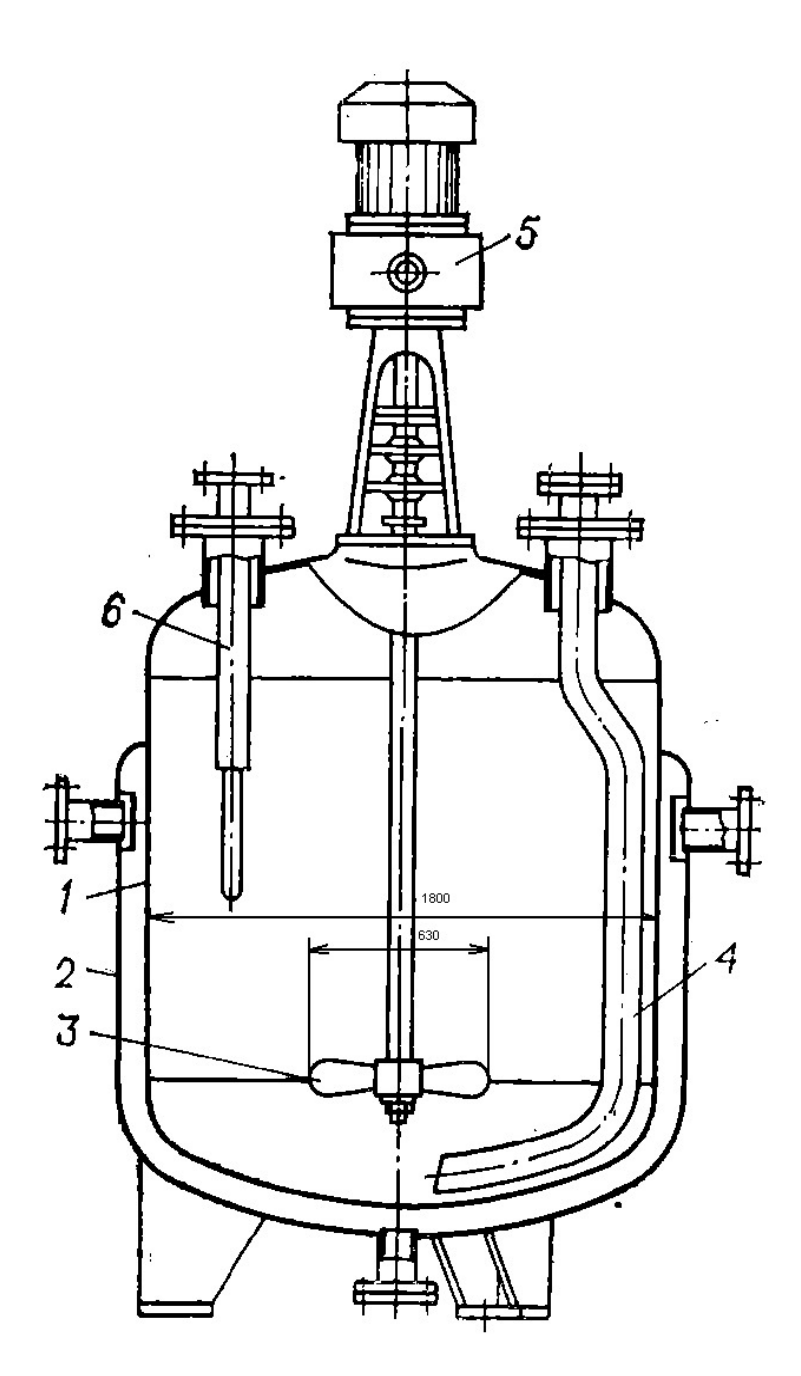

Рисунок 2.1 – Реактор-котел: *1* – корпус; *2* – рубашка; *3* – мешалка; *4* – подача среды; *5* – привод; *6* – приборы контроля за процессом (термометр, монометр)

Эти аппараты (рис. 2.1) предназначены для проведения химических превращений в жидких средах, которые могут содержать диспергированную твердую или газообразную фазу.

Сосуд реактора 1 в зависимости от свойств рабочей среды выполняется из углеродистой, легированной стали или чугуна часто с эмалированной внутренней поверхностью.

Нагрев, охлаждение жидкости, подвод или отвод тепла реакции

осуществляются теплоносителем в рубашку 2. С целью интенсификации реакции и теплообмена жидкость перемешивается мешалкой 3. Если реакция проходит при температуре, близкой к температуре кипения жидкости, реактор соединяется с обратным холодильником, в котором конденсируются пары жидкости, а конденсат стекает в реактор.

Верхняя крышка сосуда может быть плоской или сферической (при повышенных давлениях), нижнее днище – сферическое или коническое, если жидкость, выгружаемая через нижний штуцер, содержит твердую фазу.

Перемешивание жидкостей в реакторах-котлах осуществляется преимущественно мешалками следующих типов: лопастными, якорными, рамными, турбинными и трехлопастными (с наклонными лопастями), аналогичными по эффективности пропеллерным мешалкам.

Основные конструктивные размеры этих мешалок и условия их работы приведены в таблицу 2.1.

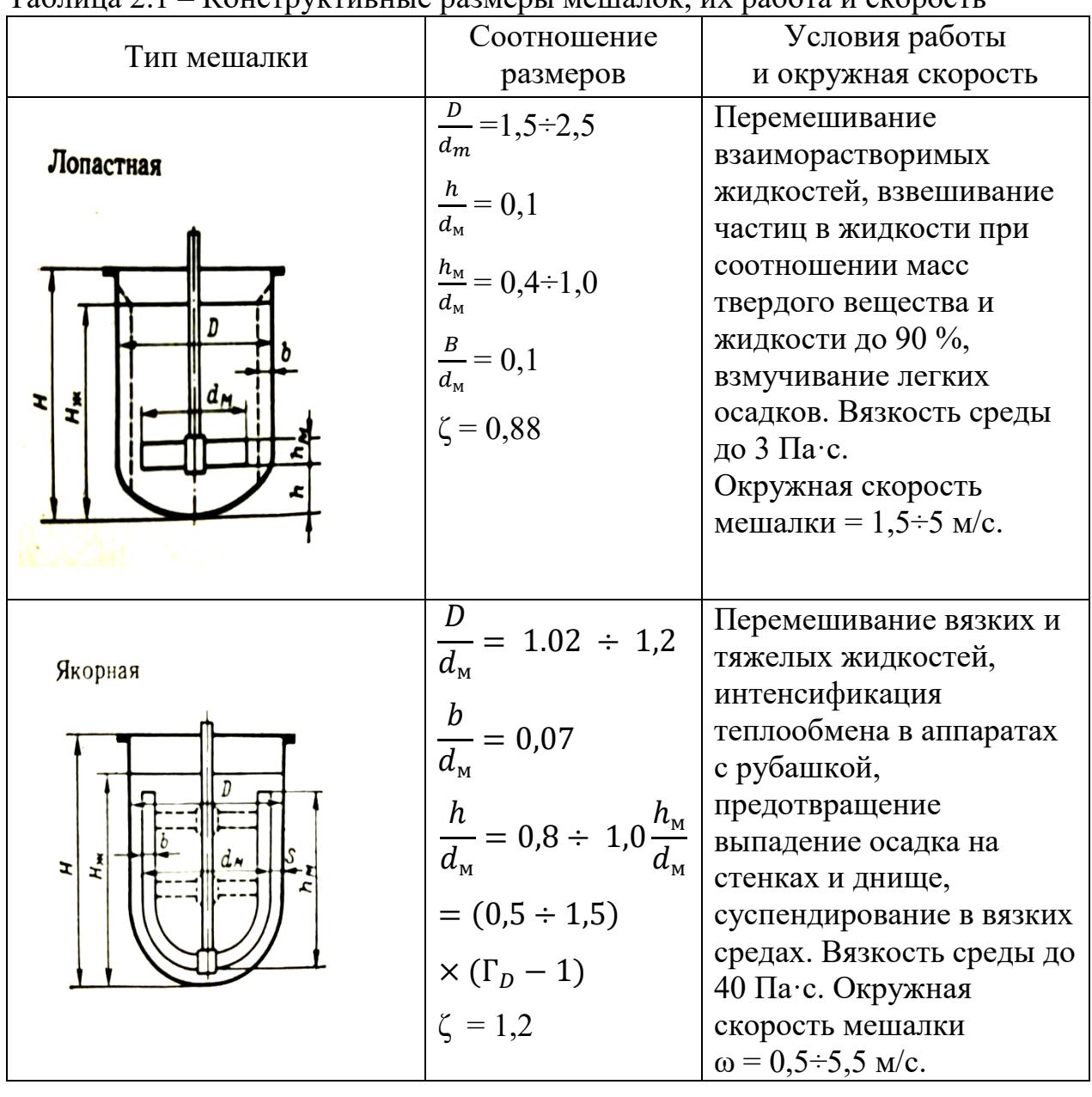

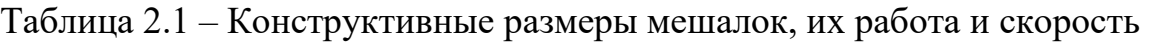

*Окончание таблицы 2.1*

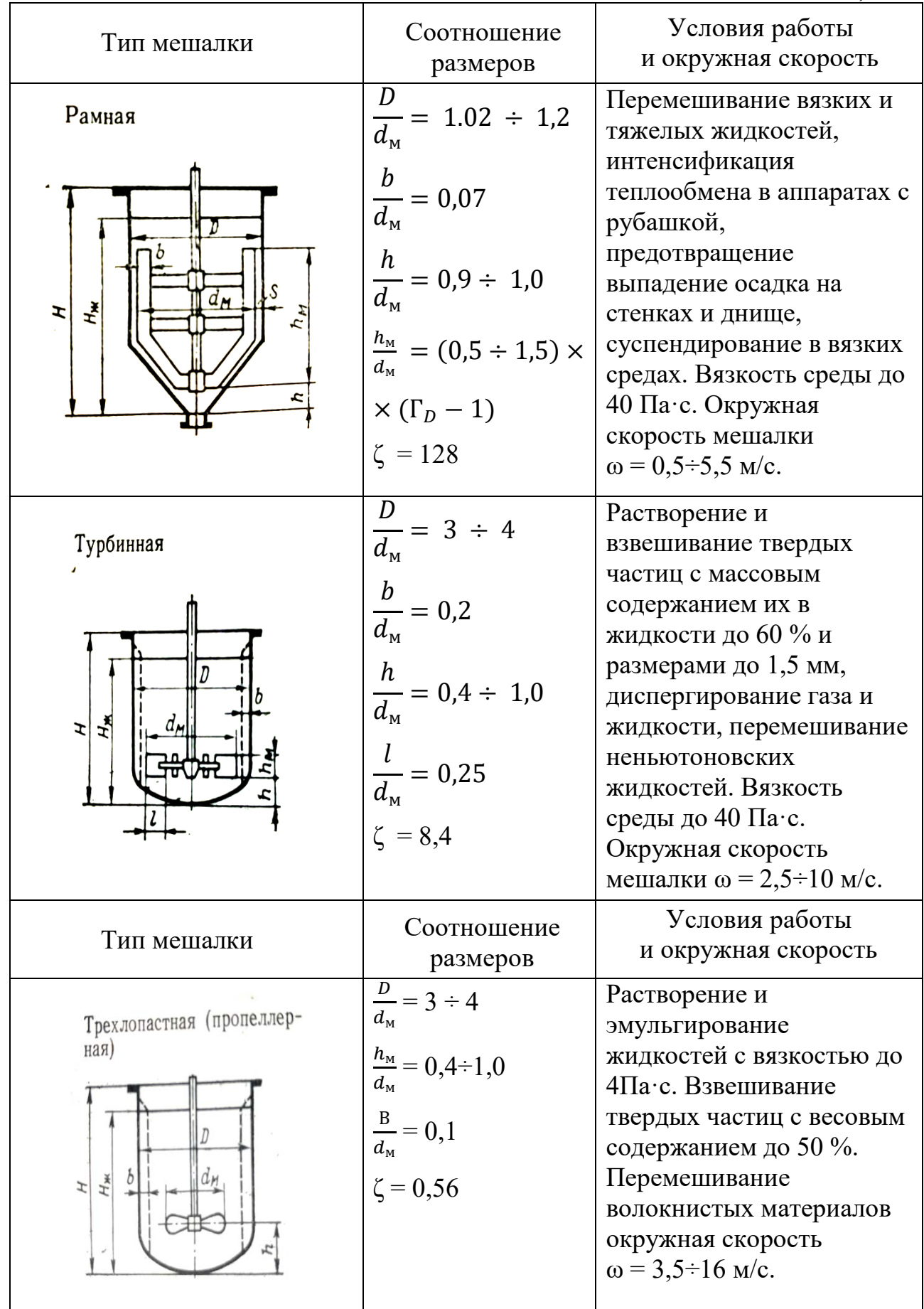

Частота вращения перемешивающего устройства зависит от его технологического назначения. При проведении реакций в легкоподвижных жидкостях частоту вращения мешалки *n*, обеспечивающую выравнивание концентраций и температур в рабочем объеме аппарата, обычно находят из условия:

$$
Re_u = \frac{nd_{\rm M}^2 \cdot \rho_{\rm W}}{\mu_{\rm W}} > 10^4. \tag{2.1}
$$

Окончательный выбор *n* определяется рабочей характеристикой привода перемешивающего устройства.

При большой частоте вращения в сосуде образуется воронка жидкости, глубина которой может достигать ступицы мешалки. Во избежание этого в сосуде устанавливают отражательные перегородки. Глубина воронки, образующейся в сосуде без перегородок:

$$
h = B \frac{n^2 \cdot d_{\rm M}^2}{2},\tag{2.2}
$$

где *В* – коэффициент пропорциональности, зависящий в основном от типа мешалки.

Мощность привода мешалки рекомендуют рассчитывать по формуле:

$$
N_{np} = \frac{K_n(K_1 \sum K_1 N + N_y)}{\eta},
$$
\n(2.3)

где К*<sup>n</sup>* = 1,25 – коэффициент запаса мощности в пусковой период (учитывается только для аппаратов без перегородок);

 $K_1 = 2 - \text{при змеевике, размешенном влоль стенки сосула;$ 

*С* = 1,2 – при наличии трубы передавливания или уровнемера, гильзы термопары и т. п.;

*N* – мощность, затрачиваемая на перемешивание жидкости;

 $N_{\rm v}$  – мощность, затрачиваемая на преодоление трения в уплотнении вала мешалки;

КПД = 0,85-0,9 – коэффициент полезного действия привода.

Мощность, затрачиваемая на перемешивание жидкости:

$$
N = K_N * \rho * n^3 * d_M^5 \text{ Br}, \qquad (2.4)
$$

где  $K_N$  – критерий мощности;

ρ – плотность жидкости, кг/м;

 *n* – частота вращения мешалки, об/с;

 $d_M$  – диаметр мешалки, м.

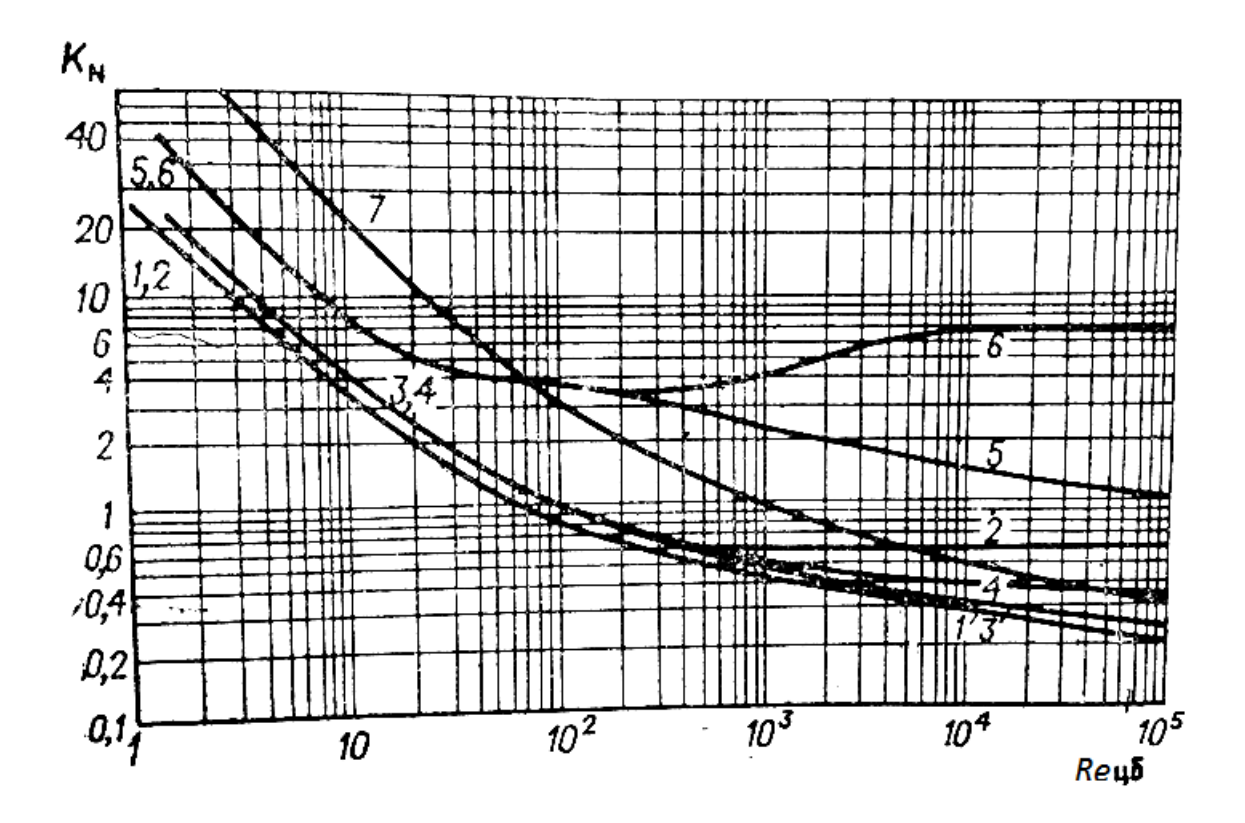

Рисунок 2.2 – Зависимость  $K_N = f(Re)$  для мешалок:  $1$  – лопастная  $\Gamma_p = 1, 5$ , трехлопастная с наклонными лопастями  $\Gamma_p = 3-4$ (пропеллерная);  $2 - \text{постная } \Gamma_p = 1.5$  в аппарате с перегородками; *3* – трехлопастная с наклонными лопастями (пропеллерная) в аппарате с перегородками  $\Gamma_p = 3 - 4$ ;  $4 - \text{ryрбинная открытого типа  $\Gamma_p = 4$ ;  $5 - \text{ryрбинная}$$ открытого типа в аппарате с перегородками  $\Gamma_p = 4$ ;  $6 - \text{skop}$ ная и рамная

Для наиболее распространенных случаев перемешивания жидкостей в химических реакторах зависимости  $K_N = f(Re_{\rm u})$  приведены на рисунке 2.2. Необходимо отметить, что при интенсивном перемешивании жидкостей (при развитой турбулентности, когда *Re*<sup>u</sup> > 103) влияние сил вязкостного трения, а следовательно, и критерия *Re*<sup>u</sup> на мощность очень мало. Это приводит к тому, что показатель степени при критерии *Re*<sup>ц</sup> (в зависимости от типа мешалки и условий перемешивания) имеет значения *а* = (0,05-1-0,2); чем интенсивнее перемешивание, тем меньше величина *а*.

$$
\Gamma_{\rm p} = 1,15.
$$
  

$$
K_N = \frac{N}{\varphi n^3 d_M^3} = 0,36;
$$
  

$$
N = 0,36 \text{ pr } d_M^5.
$$

Например, при перемешивании жидкости трехлопастной мешалкой в сосуде с перегородками:

$$
K_N = 0.64 \, Re_{\rm H}^{-0.05}.
$$

Если критерий *Re*<sup>ц</sup> изменять от 104 до 105 , то K*<sup>N</sup>* соответственно будет иметь значения 0,4 и 0,32. Относительное отклонение этих величин  $K_N$  от среднего  $K_N$  – 0,36 составит (±11 %).

#### 2.1. Примеры решения задач

#### $3a\partial a$ *ya*

<span id="page-24-0"></span>Подобрать перемешивающее устройство для аппарата с номинальным объемом  $v_{H} = 5$  м<sup>3</sup>, в котором содержится суспензия с частицами размером  $\delta$  = 1,5 мм. вязкость жидкости  $\mu$  = 0,0065 Па·с, плотность жидкости  $\rho_{\rm w}$  = 1020 кг/м<sup>3</sup>, плотность твердой фазы  $\rho_{\rm r}$  = 1700 кг/м<sup>3</sup>. Концентрация твердой фазы до 90 %. Давление в аппарате 0,3 МПа, среда некоррозийонна и невзрывоопасна.

Решение. По рекомендациям из таблиц 2.1 и 2.2, перемешивание при указанных условиях может быть обеспеченооткрытой турбинной мешалкой или трехлопастной. Выбираем трехлопастную мешалку, обеспечивающую взвешивание твердой фазы при меньшей частоте вращения.

Нормализованный реактор с номинальным объемом  $D/d<sub>w</sub> = 4$  (см. таблицу 2.1), получим диаметр мешалки  $d<sub>w</sub> = 1800/4 = 450$  мм.

Примем окружную скорость мешалки  $\omega = 4$  м/с. В этом случае частота вращения мешалки:

$$
n = \frac{\omega}{\sqrt{\pi d_{\mathcal{M}}}} = \frac{4}{3.14 \times 0.45} = 2.83c^{-1}.
$$

Частота вращения мешалки:

$$
n\rangle 4.72 \left[ \frac{1.8 * 1.5 * 10^{-3} (1700 - 1020)}{0.45^{4} * 1020} \right]^{0.5} = 0.98c^{-1}.
$$

Для определения глубины воронки в сосуде найдем значения параметров  $\Gamma$  и Re<sub>116</sub>. При коээфициенте заполнения сосуда  $\varphi = 0.75$  высота уровня жидкости  $H_{\rm w} = 1.63$  м (см. таблицу 2.2). В этом случае  $\Gamma = 8H_{\rm w}/D + 1 = 8*1.63/1.8 + 1 = 8.2$ . Критерий Рейнольдса при перемешивании:

Re<sub>u6</sub> = 
$$
nd_{M}^{2} \rho_{\text{ac}} / \mu = 3.33 * 0.45^{2} * 1020 / 0.0065 = 105800
$$
.

Значение параметра для трехлопастной мешалки:

$$
E = 8.2 / (0.56 * 1 * 105800^{0.25}) = 0.81.
$$

При этом значении Е находим  $B = 4.5$ . Глубина воронки в сосуде без перегородок:

$$
h_e = 4.5 * 3.33^2 * 0.45^2 / 2 = 5
$$
.

При установке мешалки на высоте h = 0.5  $d_w = 0.5 * 0.45 = 0.225$  м предельно допустимая глубина воронки:

$$
h_{nn} = 1,62 - 0,225 = 1,4 \, \text{m}
$$

Так как расчетная глубина воронки  $h_B = 5$  м намного превосходит  $h_{\text{m}} = 1.4$  м, в аппарате следует установить отражательные перегородки.

Для выбора торцовогоуплотнения рассчитаем предварительно диаметр вала мешалки:

$$
d_e = 0.166 * 0.15 = 0.075m
$$
.

В соответствии с рекомендациями из таблицы 2.2 принимаем диаметр вала 80 мм.

Мощность, теряемая в торцовом уплотнении:

$$
N_{\nu} = 6020 * 0.08^{1.3} = 230Bm
$$
.

По рисунку 2.2 для трехлопастной мешалки в аппарате с перегородками  $Re_{10}$  = 105800 находим значение критерия  $K_N$  = 0,33. В этом случае мощность, затрачиваемая на перемешивание:

$$
N = 0.33 * 1020 * 3.33 * 0.45^5 = 230Bm.
$$

Для рассчета мощности электродвигателя примем дополнительные условия: в аппарате установлена гильза термопары и труба передавливания, тогда коэффициент высоты уровня жидкости в аппарате:

$$
\kappa_{\mu} = (H_{\nu} / D)^{0.5} = (1.62 / 1.80)^{0.5} = 0.95.
$$

При этих данных для аппарата с перегородками получим:

$$
N_{\circ} = (0.95 * 2.4 * 230 + 230)/0.85 = 890 Bm
$$

С помощью справочных данных выбираем в качестве привода мешалки потор-редуктор типа МПО-1 с мощностью электродвигателя  $N = 3$  кВт.

# 2.2. Варианты индивидуальных заданий

| таолица 2.2 – данные для решения задач                                                         |                                     |                 |                  |                                                                 |                                           |                                                     |                 |                     |
|------------------------------------------------------------------------------------------------|-------------------------------------|-----------------|------------------|-----------------------------------------------------------------|-------------------------------------------|-----------------------------------------------------|-----------------|---------------------|
| Номер                                                                                          |                                     |                 |                  |                                                                 |                                           |                                                     |                 | Среда               |
| варианта                                                                                       |                                     |                 |                  |                                                                 |                                           | , Па                                                | Дж.             | в аппарате          |
|                                                                                                | $v_{\mbox{\tiny H}}$ $\textrm{m}^3$ | $p$ , M $\Pi$ a | $\delta$ , мм    | $\rho_{\scriptscriptstyle\mathrm{W}},$ KT<br>/ $^{3}$<br>$\leq$ | $\rho_{_{\rm T}},$ KT $/ \mathrm{_{M}}^3$ | $\frac{\mu_{\scriptscriptstyle\mathrm{W}}}{10^3}$ . | $/M^2$          |                     |
|                                                                                                |                                     |                 |                  |                                                                 |                                           |                                                     | ь               |                     |
| $\mathbf{1}$                                                                                   | $\overline{1,0}$                    | 3,2             | $\overline{1,5}$ | 1000                                                            | 1700                                      | $\overline{1,5}$                                    |                 |                     |
|                                                                                                | 1,6                                 | 3,2             | 1,3              | 800                                                             | 1300                                      | 2,0                                                 |                 |                     |
| $\frac{2}{3}$                                                                                  | 3,2                                 | 0,6             | 0,8              | 1020                                                            | 2500                                      | 5,4                                                 |                 | Агрессивна,         |
| $\overline{4}$                                                                                 | 1,25                                | 3,2             | 1,2              | 1100                                                            | 2300                                      | 3,8                                                 |                 | взрывоопасна        |
| 5                                                                                              | 4,0                                 | 2,5             | 0,7              | 1030                                                            | 1800                                      | 1,6                                                 |                 |                     |
| $\overline{6}$                                                                                 | 2,5                                 | 2,5             | 1,6              | 950                                                             | 1500                                      | 2,5                                                 |                 |                     |
| $\overline{7}$                                                                                 | 8,0                                 | 0,6             | 0,8              | 1000                                                            | 1400                                      | 3,4                                                 |                 | Взрыво-<br>И        |
| 8                                                                                              | 3,2                                 | 3,2             | 1,5              | 860                                                             | 1460                                      | 4,8                                                 |                 | пожароопасна        |
| 9                                                                                              | 10,0                                | 0,6             | 0,3              | 1030                                                            | 2300                                      | 10,5                                                |                 |                     |
| 10                                                                                             | 4,0                                 | 0,6             |                  | 1250                                                            |                                           | 43,8                                                |                 |                     |
| $\overline{11}$                                                                                | 12,5                                | 0,6             |                  | 1150                                                            |                                           | 35,6                                                |                 |                     |
| 12                                                                                             | 5,0                                 | 0,6             |                  | 970                                                             |                                           | 40                                                  |                 | Высокоагрессив      |
| 13                                                                                             | 16,0                                | 0,6             |                  | 1050                                                            | $\blacksquare$                            | 31,5                                                |                 | взрыво-<br>Ha,<br>И |
| 14                                                                                             | 4,0                                 | 2,5             |                  | 980                                                             |                                           | 38                                                  |                 | пожароопасна        |
| 15                                                                                             | 2,0                                 | 2,5             |                  | 1120                                                            |                                           | 23                                                  |                 |                     |
| 16                                                                                             | 6,3                                 | 0,6             |                  | 1300                                                            |                                           | 30,5                                                | $\blacksquare$  |                     |
| 17                                                                                             | 8,0                                 | 0,6             |                  | 1020                                                            |                                           | 26,5                                                |                 |                     |
| 18                                                                                             | 12,5                                | 1,6             |                  | 1050                                                            |                                           | 2,6                                                 | 18              | He<br>агрессивна,   |
| 19                                                                                             | 5,0                                 | 0,6             |                  | 1120                                                            |                                           | 12,5                                                | 20              | пожароопасна        |
| 20                                                                                             | 20,0                                | 0,6             |                  | 980                                                             |                                           | 10,3                                                | 36              |                     |
| $\overline{21}$                                                                                | $\overline{8,0}$                    | 0,6             |                  | 870                                                             |                                           | 25,6                                                | $\overline{42}$ |                     |
| 22                                                                                             | 6,3                                 | 2,5             |                  | 1050                                                            |                                           | 38                                                  | 23              | Токсична,           |
| 23                                                                                             | 4,0                                 | 3,2             |                  | 1130                                                            |                                           | 5,6                                                 | 17              | взрывоопасна        |
| 24                                                                                             | 8,0                                 | 0,6             |                  | 1050                                                            |                                           | 6,5                                                 | 19              |                     |
| 25                                                                                             | 2,5                                 | 0,6             |                  | 870                                                             |                                           | 9,5                                                 | 24              |                     |
|                                                                                                |                                     |                 |                  |                                                                 |                                           |                                                     |                 |                     |
| <i>Примечание.</i> $v_{\text{H}}$ – номинальный объем сосуда; $p$ – рабочее давление в сосуде; |                                     |                 |                  |                                                                 |                                           |                                                     |                 |                     |
| $\delta$ – размер тверлых частин, образующих суспензию: $\rho_{\rm m}$ – плотность жилкости    |                                     |                 |                  |                                                                 |                                           |                                                     |                 |                     |

<span id="page-25-0"></span> $T_96$ uuu $22$  Hauuu la uug neulauug 23 uau

 $\delta$  – размер твердых частиц, образующих суспензию;  $\rho_{\text{m}}$  – плотность жидкости<br>(сплошной среды);  $\rho_{\text{r}}$  – плотность твердой фазы;  $\mu_{\text{m}}$  – вязкость жидкости;  $\sigma$  - межфазное натяжение жидкостей.

Вариант выдается преподавателем.

# **3. РАСЧЕТ ТЕПЛООБМЕННИКА**

<span id="page-26-0"></span>Для решения задачи теплообмена требуется задать ряд исходных и справочных данных. При выборе вещества из базы данных все его известные теплофизические свойства задаются автоматически. Также допускается их ввод пользователем системы.

Для продукта, если его фазовое состояние не меняется, требуется задать температуру на входе и выходе теплообменника, а также массовый расход. Если фазовое состояние продукта изменяется (продукт конденсируется или испаряется), то необходимо задать его давление (для чистого вещества), или температуру кипения (для смеси), а также массовый расход. Если в теплообменнике происходит подогрев жидкости до температуры кипения и (или) перегрев паров, охлаждение паров до температуры конденсации и (или) переохлаждение конденсата, также необходимо задать температуру на входе и выходе теплообменника.

Для теплоносителя, если его фазовое состояние не меняется, необходимо задать начальную температуру и еще один параметр: конечную температуру либо массовый расход. В случае изменения фазового состояния теплоносителя задается его давление (для чистого вещества) или температура кипения (для смеси) [5].

Расчет требуемой поверхности теплообмена состоит из нескольких этапов:

1. Определение тепловой нагрузки аппарата по продукту, среднего логарифмического температурного напора и средних температур продукта и теплоносителя.

2. Определение из теплового баланса расхода теплоносителя (если задана его конечная температура) либо конечной температуры (если задан расход теплоносителя).

3. Если выбран ориентировочный вид расчета (для кожухотрубчатого теплообменника, внутреннего змеевика или рубашки) или расчет по заданному коэффициенту теплопередачи *Kt*, производится определение ориентировочной площади поверхности теплообмена. Если выбран поверочный тип расчета, то см. п. 5.

4. Предварительный выбор теплообменника по найденной поверхности теплообмена.

5. Определение коэффициентов теплоотдачи для продукта и теплоносителя с использованием критериальных уравнений для соответствующих тепловых процессов, режимов теплоносителей, конструкционных характеристик теплообменника (площадей проходных сечений трубного и межтрубного пространства, геометрического расположения труб и т. д.).

6. Определение температур стенок со стороны продукта и теплоносителя из решения системы уравнений баланса тепловых потоков.

7. Пересчет коэффициента теплопередачи с учетом термических сопротивлений слоев загрязнений стенок со стороны продукта и теплоносителя.

8. Определение расчетной поверхности теплообмена по основному уравнению теплопередачи и окончательный выбор теплообменника.

#### **3.1. Расчет коэффициентов теплоотдачи**

<span id="page-27-0"></span>Выбор уравнений для уточненного расчета коэффициентов теплоотдачи зависит от характера теплообмена (без изменения агрегатного состояния, кипение или конденсации), от вида выбранной поверхности теплообмена (плоской, трубчатой), от типа конструкции (кожухотрубчатый теплообменник, змеевик, рубашка и др.), от режима движения теплоносителя (турбулентный, промежуточный или ламинарный). В общем виде критериальная зависимость для определения коэффициентов теплоотдачи имеет вид (3.1) [3]:

$$
Nu = f(\text{Re}, \text{Pr}, Gr, \dots),\tag{3.1}
$$

где  $Nu = \frac{\alpha \cdot l}{\lambda}$  – критерий Нуссельта;

$$
Gr = \frac{g \cdot \beta \cdot d^3 \cdot \rho^2}{\mu^2} \cdot \Delta t - \text{критерий Грастофа};
$$

 $Pr = \frac{c \cdot \mu}{\lambda}$  — критерий Прандтля;

 $\mu$  $\text{Re} = \frac{v \cdot d \cdot \rho}{\rho} - \text{критерий Рейнольдса;}$ 

*β* – коэффициент объемного расширения, *К-1*

*d* – диаметр аппарата, м;

*l* – геометрический параметр аппарата, м;

*c*, *λ*, *µ*, – удельная теплоемкость, коэффициент теплопроводности, динамическая вязкость (Дж/кг $\rm ^{^\circ}K,\rm ~B\rm ^{\tau}/\rm m^{\circ}K,\rm ~H\rm a\cdot c,\rm ~m^{\prime}/c);$ 

*v* – скорость потока, м/с;

 $\rho$  – плотность конденсата, кг/м<sup>3</sup>;

*∆t* – разность температур между стенкой и средой, *° К*.

Во многие расчетные формулы для определения коэффициента теплоотдачи в явном или неявном виде входит температура стенки.

Таким образом, в общем виде выражения для расчета коэффициентов теплоотдачи можно записать в следующем виде (3.2):

$$
\alpha = \frac{\lambda}{l} \cdot f(\text{Re}, \text{Pr}, \text{Gr}, t_{cm}...). \tag{3.2}
$$

Ниже приводятся выражения для расчета коэффициентов теплоотдачи, используемые в системе.

Для случая *свободной конвекции жидкости или газа* (емкостной аппарат без перемешивающего устройства, теплоотдача от тепловой изоляции в окружающий воздух и т. п.) (3.3, 3.4, 3.5):

$$
\alpha = \frac{\lambda}{H} \cdot 1,18 \cdot (Gr \cdot Pr)^{0,125} \cdot \left(\frac{Pr}{Pr_{cm}}\right)^{0,25}, \text{ecHH } Gr \cdot Pr \le 500; \quad (3.3)
$$

$$
\alpha = \frac{\lambda}{H} \cdot 0,54 \cdot (Gr \cdot Pr)^{0.25} \cdot \left(\frac{Pr}{Pr_{cm}}\right)^{0.25}, \text{ecnm } 500 < Gr \cdot Pr \le 2 \cdot 10^7; \tag{3.4}
$$

$$
\alpha = \frac{\lambda}{H} \cdot 0.135 \cdot (Gr \cdot Pr)^{0.33} \cdot \left(\frac{Pr}{Pr_{cm}}\right)^{0.25}, \text{ecли } Gr \cdot Pr > 2 \cdot 10^7, \tag{3.5}
$$

где *Н* – высота теплообменной поверхности;

Pr*ст* – значение критерия Прандтля при температуре стенки.

Для случая *вынужденного движения жидкости или газа по трубам и каналам* (кожухотрубчатый теплообменник, «труба в трубе») (3.6, 3.7, 3.8) [3]:

$$
\alpha = \frac{\lambda}{d} \cdot 0.021 \cdot \text{Re}^{0.8} \cdot \text{Pr}^{0.43} \cdot \left(\frac{\text{Pr}}{\text{Pr}_{cm}}\right)^{0.25}, \text{ecли Re} > 10000 \text{ (ryрбулентный режим);}
$$
 (3.6)

$$
\alpha = \frac{\lambda}{d} \cdot 0.0015 \cdot \text{Re}^{1.09} \cdot \text{Pr}^{0.43} \cdot \left(\frac{\text{Pr}}{\text{Pr}_{cm}}\right)^{0.25}, \text{ecm2300} \le \text{Re} < 10000 \text{ (nepexophahit pexnm)}; (3.7)
$$

$$
\alpha = \frac{\lambda}{d} \cdot 0.17 \cdot \text{Re}^{0.33} \cdot \text{Pr}^{0.43} \cdot \text{Gr}^{0.1} \cdot \left(\frac{\text{Pr}}{\text{Pr}_{cm}}\right)^{0.25}, \text{ecли Re} < 2300 \text{ (ламинарный режим)}, \quad (3.8)
$$

где *d* – внутренний диаметр трубы (эквивалентный диаметр канала).

Для случая *поперечного обтекания жидкостью или газом пучка труб*  (межтрубное пространство кожухотрубчатого теплообменника) (3.9, 3.10, 3.11):

$$
\alpha = \frac{\lambda}{d_{n}} \cdot 0.6 \cdot 0.22 \cdot \text{Re}^{0.65} \cdot \text{Pr}^{0.36} \cdot \left(\frac{\text{Pr}}{\text{Pr}_{cm}}\right)^{0.25},\tag{3.9}
$$

если  $Re \ge 1000$  и в трубной решетке шахматное расположение труб;

$$
\alpha = \frac{\lambda}{d_{n}} \cdot 0.6 \cdot 0.4 \cdot \text{Re}^{0.6} \cdot \text{Pr}^{0.36} \cdot \left(\frac{\text{Pr}}{\text{Pr}_{cm}}\right)^{0.25},\tag{3.10}
$$

если Re ≥ 1000 и в трубной решетке рядное расположение труб;

$$
\alpha = \frac{\lambda}{d_{n}} \cdot 0.6 \cdot 0.56 \cdot \text{Re}^{0.5} \cdot \text{Pr}^{0.36} \cdot \left(\frac{\text{Pr}}{\text{Pr}_{cm}}\right)^{0.25},\tag{3.11}
$$

если Re < 1000,

где  $d<sub>h</sub>$  – наружный диаметр трубы.

Для случая *кипения жидкости на наружной поверхности пучка труб*  (кипение в межтрубном пространстве кожухотрубчатого теплообменника) (3.12):

$$
\alpha = 600 \cdot \Phi \cdot (p \cdot 10^{-6})^{1,33} \cdot (t_{cm} - t)^{2,33}, \qquad (3.12)
$$

где *p* – давление паров чистого вещества или смеси, МПа;

Ф принимает следующие значения: 1 – для воды, 0,204 – для рассола, 0,155 – для сахара (25 %), 0,02 – для бензола, 0,025 – для толуола, 0,074 – для этанола и 0,033 – для метанола.

Для случая *кипения жидкости при вынужденном движении в трубах* 

(кипение в трубном пространстве кожухотрубчатого теплообменника) (3.13):

$$
\alpha = \left(0.075 + 0.75 \cdot \left(\frac{\rho_n}{\rho - \rho_n}\right)^{0.6667}\right)^3 \cdot \frac{\lambda^2 \cdot (t_{cm} - t)^2 \cdot \rho}{\mu \cdot \sigma \cdot (t + 273)},
$$
\n(3.13)

где  $\rho_n$  – плотность пара, кг/м<sup>3</sup>;

 *σ* – коэффициент поверхностного натяжения, Н·м.

Для случая *конденсации пара в вертикальном аппарате* (конденсация в трубном и межтрубном пространстве вертикального кожухотрубчатого теплообменника) (3.14):

$$
\alpha = 1,15 \cdot \left(\frac{r \cdot \rho^2 \cdot \lambda^3 \cdot 9,807}{\mu \cdot H \cdot (t - t_{cm})}\right)^{0.25},\tag{3.14}
$$

где *r* – удельная теплота конденсации (парообразования), Дж/кг;

 *H* – рабочая высота вертикальной трубы, м.

Для случая *конденсации пара в горизонтальном аппарате* (конденсация в трубном и межтрубном пространстве горизонтального кожухотрубчатого теплообменника) (3.15):

$$
\alpha = 0.72 \cdot \left( \frac{r \cdot \rho^2 \cdot \lambda^3 \cdot 9,807}{\mu \cdot d \cdot (t - t_{cm})} \right)^{0.25}.
$$
 (3.15)

Для случая *турбулентного перемешивания в аппарате с механическими мешалками* (вертикальный аппарат с перемешивающим устройством) (3.16):

$$
\alpha = 0,267 \cdot \left(\frac{N \cdot c \cdot \rho^2 \cdot \lambda^3}{V \cdot \mu^2}\right)^{0.25},\tag{3.16}
$$

где *N* – мощность, затрачиваемая на перемешивание, Вт;

 $V$  – объем среды в аппарате, м<sup>3</sup>.

Для случая *вынужденного движения жидкости в змеевике, рубашке из полутруб* (движение жидкости во внутреннем концентрическом змеевике, рубашке емкостного аппарата, выполненной из труб, полутруб, уголка или швеллера) (3.17):

$$
\alpha = \frac{\lambda}{d_s} \cdot 0.023 \cdot \text{Re}^{0.8} \cdot \text{Pr}^{0.33} \cdot \left(\frac{\mu}{\mu_{cm}}\right)^{0.14} \cdot \varepsilon t, \qquad (3.17)
$$

где *dз* – внутренний диаметр трубы змеевика или эквивалентный диаметр канала рубашки, м;

 $\mu_{cm}$  – динамическая вязкость жидкости при температуре стенки, Па·с;

 *εt* – поправка на изогнутость канала змеевика или рубашки.

Для случая *конденсации пара в змеевике, рубашке из полутруб*  (конденсация пара во внутреннем концентрическом змеевике, рубашке емкостного аппарата, выполненной из труб, полутруб, уголка или швеллера) (3.18, 3.19):

$$
\alpha = 0.555 \cdot \left( \frac{\lambda^3 \cdot \rho(\rho - \rho_n) \cdot 9{,}807}{\mu \cdot (t - t_{cm}) \cdot d_s} \cdot (r + 0{,}68 \cdot c \cdot (t - t_{cm})) \right)^{0.25},\tag{3.18}
$$

если  $Re_{\rm n}$  < 35000;

$$
\alpha = 0.086 \cdot \frac{\lambda}{d_s} \cdot \left( \left( \sqrt{\frac{\rho}{\rho_n}} + 1 \right) \cdot \frac{4 \cdot G_{\kappa}}{\mu \cdot \pi \cdot d_s} \right)^{0,8} \cdot \left( \frac{\mu \cdot c}{\lambda} \right)^{0,33} \text{ Bo BCEX OctaJ16H bIX CIJY4AIX}, \quad (3.19)
$$

где Reп – критерий Рейнольдса для пленки конденсата;

 $G_{\kappa}$  – массовый расход конденсата, кг/с.

Для случая *движения жидкости в пластинчатом теплообменнике* (3.20)

$$
\alpha = \frac{\lambda}{d_s} \cdot 0.135 \cdot \text{Re}^{0.73} \cdot \text{Pr}^{0.43} \cdot \left(\frac{\text{Pr}}{\text{Pr}_{cm}}\right)^{0.25},\tag{3.20}
$$

<span id="page-30-0"></span>где *dэ* – эквивалентный диаметр каналов пластин теплообменника, м.

#### **3.2. Примеры расчета теплообменника**

#### **Расчет кожухотрубчатого теплообменника [3]**  *Проверка исходных данных*

Вещество / смесь во внутренней трубе является продуктом Находится в жидком состоянии Вещество / смесь во внешней трубе является теплоносителем / хладагентом *Проверка исходных данных для продукта и теплоносителя / хладагента* СООБЩЕНИЕ: Расход теплоносителя / хладагента будет рассчитан Проверка завершена успешно *Проверка теплофизических свойств веществ* Проверка завершена успешно *Проверка характеристик теплообменника* Проверка завершена успешно Проверка исходных данных завершена

#### *Исходные данные*

*Трубное пространство* Состав смеси: Толуол: 100 % Вещество / смесь является продуктом Тепловой процесс без изменения агрегатного состояния Вещество / смесь находится в жидком состоянии Начальная температура, °С: 21 Конечная температура, °С: 98 Массовый расход, кг/ч: 20000 *Межтрубное пространство* Состав смеси: Вода и водяной пар: 100 % Вещество / смесь является теплоносителем/хладагентом Изменение агрегатного состояния (конденсация) Давление вещества / смеси, МПа:0,160

Температура кипения, °С: 112,399 Материал труб: Нержавеющая сталь 12Х18Н10Т Расположение теплообменника: Горизонтальное

*Выбор стандартного теплообменника Найден подходящий теплообменник* Требуемая поверхность теплообмена, м<sup>2</sup>: 35,794 Действительная поверхность теплообмена, м<sup>2</sup>: 41,700 *Параметры кожухотрубчатого теплообменника* Обозначение теплообменника: ТН, ТК Поверхность теплообмена,  $w^2$ : 41,700 Внутренний диаметр кожуха, мм: 400 Длина труб теплообменника, мм: 4000 Толщина стенок труб, мм: 2 Наружный диаметр труб, мм: 20 Число ходов по трубам: 2 Площадь проходного сечения одного хода по трубам, м<sup>2</sup>:  $0,\!016$ Площадь проходного сечения в вырезе перегородки, м<sup>2</sup>: 0,018 Площадь проходного сечения между перегородками, м<sup>2</sup>:  $0,\!030$ Расположение труб в трубной решетке: Шахматное Максимальное число рядов труб: 14 Количество найденных теплообменников, [шт.]: 1

#### **Расчет пластинчатого теплообменника** *Проверка исходных данных*

Вещество / смесь в первом контуре является продуктом Находится в жидком состоянии Вещество / смесь во втором контуре является теплоносителем / хладагентом Находится в жидком состоянии Проверка исходных данных для продукта и теплоносителя / хладагента СООБЩЕНИЕ: Конечная температура теплоносителя / хладагента будет рассчитана Проверка завершена успешно Проверка теплофизических свойств веществ Проверка завершена успешно Проверка исходных данных завершена

# *Исходные данные*

Первый контур *Состав смеси:* Этиловый спирт: 100 % Вещество / смесь является продуктом Тепловой процесс без изменения агрегатного состояния Вещество / смесь находится в жидком состоянии Начальная температура, °С: 10

Конечная температура, °С: 60 Массовый расход, кг/ч: 20000 Второй контур *Состав смеси:* Вода и водяной пар: 100 % Вещество / смесь является теплоносителем / хладагентом Тепловой процесс без изменения агрегатного состояния Вещество / смесь находится в жидком состоянии Начальная температура, °С: 80 Конечная температура, °С: 59,297 Массовый расход, кг/ч: 30000,000

#### *Расчет*

Значения температур Средняя температура в первом контуре, °С: 35 Средняя температура во втором контуре, °С: 69,649 Средняя разность температур, °С: 32,475 Тепловой поток по продукту, Вт: 7,23е+05 Коэффициент теплопередачи,  $Br/(M^{2*}K)$ : 300 Ориентировочная поверхность теплообмена, м<sup>2</sup>: 74,211

# **Расчет теплообменника типа «Труба в трубе»**  *Проверка исходных данных*

Вещество / смесь во внутренней трубе является продуктом Находится в жидком состоянии Вещество / смесь во внешней трубе является теплоносителем */* хладагентом Находится в жидком состоянии *Проверка исходных данных для продукта и теплоносителя / хладагента* СООБЩЕНИЕ: Конечная температура теплоносителя */* хладагента будет рассчитана Проверка завершена успешно *Проверка теплофизических свойств веществ* Проверка завершена успешно

Проверка исходных данных завершена

# *Исходные данные*

*Внутренняя труба* Состав смеси: Метиловый спирт: 100 % Вещество / смесь является продуктом Тепловой процесс без изменения агрегатного состояния Вещество / смесь находится в жидком состоянии Начальная температура, °С: 50 Конечная температура, °С: 35 Массовый расход, кг/ч: 20000

*Внешняя труба* Состав смеси: Вода и водяной пар: 100 % Вещество / смесь является теплоносителем / хладагентом Тепловой процесс без изменения агрегатного состояния Вещество / смесь находится в жидком состоянии Начальная температура, °С: 20 Конечная температура, °С: 26,224 Массовый расход, кг/ч: 30000,000

#### *Расчет*

*Значения температур* Средняя температура во внутренней трубе, °С: 42,500 Средняя температура во внешней трубе, °С: 23,112 Средняя разность температур, °С: 19,052 Тепловой поток по продукту, Вт: 2,169e+05 Коэффициент теплопередачи,  $Br/(M^2 * K)$ : 300 Ориентировочная поверхность теплообмена, м<sup>2</sup>: 37,944 Средняя температура во внешней трубе, °С: 23,112 Средняя разность температур, °С: 19,052 Тепловой поток по продукту, Вт: 2,169e+05 Коэффициент теплопередачи,  $Br/(M^2 * K)$ : 300 Ориентировочная поверхность теплообмена, м<sup>2</sup>: 37,944

# **Расчет внутреннего змеевика**

# *Проверка исходных данных*

Вещество / смесь в пространстве змеевика является теплоносителем/хладагентом Вещество / смесь в пространстве аппарата является продуктом Находится в жидком состоянии *Проверка исходных данных для продукта и теплоносителя / хладагента* СООБЩЕНИЕ: Расход теплоносителя / хладагента будет рассчитан Проверка завершена успешно *Проверка теплофизических свойств веществ* Проверка завершена успешно Проверка исходных данных завершена

# *Исходные данные*

*Пространство змеевика* Состав смеси: Вода и водяной пар: 100 % Вещество / смесь является теплоносителем / хладагентом Изменение агрегатного состояния (конденсация) Давление вещества / смеси, МПа: 0,200 Температура кипения, °С: 119,207 *Пространство аппарата*

Состав смеси: Уксусная кислота: 100 % Вещество / смесь является продуктом Тепловой процесс без изменения агрегатного состояния Начальная температура в аппарате, °С: 25 Конечная температура в аппарате, °С: 70 Длительность нагрева, чч:мм:сс 01:05:00 Объем среды в аппарате, м<sup>3</sup>: 3

# *Расчет*

*Значения температур* Средняя температура в змеевике, °С: 119,207 Средняя температура в аппарате, °С: 47,500 Средняя разность температур, °С: 69,289 Тепловой поток по продукту, Вт: 76263,798 Коэффициент теплопередачи,  $Br/(M^2K)$ : 300 Ориентировочная поверхность теплообмена, м<sup>2</sup>: 0,590

# **Расчет рубашки**

# *Проверка исходных данных*

Вещество / смесь в пространстве рубашки является теплоносителем / хладагентом

Вещество / смесь в пространстве аппарата является продуктом

Находится в жидком состоянии

*Проверка исходных данных для продукта и теплоносителя / хладагента*

СООБЩЕНИЕ: Расход теплоносителя/хладагента будет рассчитан

Проверка завершена успешно

*Проверка теплофизических свойств веществ*

Проверка завершена успешно

*Проверка характеристик теплообменника*

Проверка исходных данных завершена

# *Исходные данные*

*Пространство рубашки* Состав смеси: Вода и водяной пар: 100 % Вещество / смесь является теплоносителем / хладагентом Изменение агрегатного состояния (конденсация) Давление вещества / смеси, МПа: 0,400 Температура кипения, °С: 142,445 *Пространство аппарата* Состав смеси: Аммиак: 100 % Вещество / смесь является продуктом Тепловой процесс без изменения агрегатного состояния

Начальная температура в аппарате, °С: 21 Конечная температура в аппарате, °С: 55 Длительность нагрева, чч:мм:сс 12:20:00 Объем среды в аппарате,  $M^3$ : 3

#### *Параметры рубашки и аппарата*

Тип рубашки: Полутруба Материал рубашки: Нержавеющая сталь 12Х18Н10Т Диаметр полутрубы, мм: 50 Высота полутрубы, мм: 25 Толщина стенки рубашки, мм: 4 Толщина стенки аппарата, мм: 6 Диаметр навивки рубашки, мм: 1,600 Шаг навивки рубашки, мм: 60 Число витков рубашки: 190 Можщность перемешивающего устройства, кВт: 60

#### *Расчет*

Средняя температура в рубашке, °С: 142,445 Средняя температура в аппарате, °С: 38 Средняя разность температур, °С: 103,516 Предельный тепловой поток, Вт: 1,134e+06 *Найденные температуры стенок* Температура стенки в рубашке, °С: 126,314 Температура стенки в аппарате, °С: 67,514

# *Результат расчета*

Коэффициент теплопр-ти материала стенки, Вт/(м\*К): 15,946 Коэфф-т теплоотдачи в рубашке, Вт/( м<sup>2</sup>К): 9096,294 Коэфф-т теплоотдачи в аппарате, Вт/( м<sup>2</sup>\*К): 4971,649 Сопр-е загрязнений в рубашке, м<sup>2</sup>\*К/Вт: 0,00017 Сопр-е загрязнений в аппарате, м<sup>2</sup>\*К/Вт: 0,00030 Коэффициент теплопередачи, Вт/( м2 \*К): 846,164 Требуемая поверхность теплообмена,  $w^2$ : 0,056 Обеспечиваемая поверхность теплообмена, м<sup>2</sup>: 0,058 Требуемый тепловой поток, Вт: 4916,216 Максимально возможный тепловой поток, Вт: 5041,239 Требуемый тепловой поток обеспечивается

# *Расчет изоляции*

Температура стенки в рубашке, °С: 142,446 Температура внутреннего слоя изоляции, °С: 142,405 Толщина слоя изоляции, мм: 31,863

# **3.3. Варианты индивидуальных заданий**

| Вариант                 | Теплоноситель | Начальная<br>температура,<br>$\rm ^{o}C$ | Объемная<br>скорость,<br>$M^3/c$ | Плотность,<br>$K\Gamma/M^3$ | Теплоемкость,<br>Дж/кг-°С |  |
|-------------------------|---------------|------------------------------------------|----------------------------------|-----------------------------|---------------------------|--|
| 1                       | Горячий       | 180                                      | $2,3 - 10^{-4}$                  | 900                         | $3,35-10^3$               |  |
|                         | Холодный      | 25                                       | $5,1-10^{-4}$                    | 1000                        | $4,19-10^3$               |  |
| $\overline{2}$          | Горячий       | 190                                      | $1,3 - 10^{-4}$                  | 890                         | $3,15-10^3$               |  |
| $\overline{\mathbf{3}}$ | Холодный      | 35                                       | $\frac{4,1-10^{-4}}{2}$          | 990                         | $4,1-10^3$                |  |
|                         | Горячий       | 210                                      | $2,5 - 10^{-4}$                  | 920                         | $3,45-10^3$               |  |
| $\overline{4}$          | Холодный      | 15                                       | $5,1-10^{-4}$                    | 1000                        | $4,19-10^3$               |  |
|                         | Горячий       | 280                                      | $2,0-10^{-4}$                    | 910                         | $3,4-10^3$                |  |
|                         | Холодный      | 25                                       | $5,1-10^{-4}$                    | 1100                        | $4,4 - 10^3$              |  |
|                         | Горячий       | 250                                      | $3,3 - 10^{-4}$                  | 900                         | $3,55 - 10^3$             |  |
| 5                       | Холодный      | 45                                       | $4,51-10^{-4}$                   | 980                         | $4,1-10^3$                |  |
|                         | Горячий       | 185                                      | $2,83-10^{-4}$                   | 880                         | $3,2 - 10^3$              |  |
| 6                       | Холодный      | 10                                       | $5,51-10^{-4}$                   | 1010                        | $4,25-10^3$               |  |
| 7                       | Горячий       | 160                                      | $2,53-10^{-4}$                   | 900                         | $3,35-10^3$               |  |
|                         | Холодный      | 25                                       | $5,21-10^{-4}$                   | 1000                        | $4,19-10^3$               |  |
| $\overline{8}$          | Горячий       | 200                                      | $2,3 - 10^{-4}$                  | 900                         | $3,35-10^3$               |  |
|                         | Холодный      | 20                                       | $5,1-10^{-4}$                    | 1100                        | $4,55 - 10^3$             |  |
| 9                       | Горячий       | 170                                      | $2,8-10^{-4}$                    | 900                         | $3,35-10^3$               |  |
|                         | Холодный      | 15                                       | $5,2-10^{-4}$                    | 990                         | $4,8-10^3$                |  |
| 10                      | Горячий       | 220                                      | $2,4-10^{-4}$                    | 900                         | $3,53-10^3$               |  |
|                         | Холодный      | 35                                       | $5,5-10^{-4}$                    | 990                         | $4,0-10^3$                |  |
| 11                      | Горячий       | 190                                      | $2,3 - 10^{-4}$                  | 890                         | $3,0-10^3$                |  |
| 12                      | Холодный      | 40                                       | $5,1-10^{-4}$                    | 1030                        | $4,24-10^3$               |  |
|                         | Горячий       | 235                                      | $2,1-10^{-4}$                    | 850                         | $2,95-10^3$               |  |
|                         | Холодный      | 10                                       | $5,44-10-4$                      | 1000                        | $4,19-10^3$               |  |

<span id="page-36-0"></span>Таблица 3.1 – Данные для решения задач

Вариант выдается преподавателем.

# <span id="page-37-0"></span>4. МОДЕЛИРОВАНИЕ ХИМИКО-ТЕХНОЛОГИЧЕСКИХ СИСТЕМ

Расчет аппаратурного оформления (AO) - одна из основных задач, возникающих при проектировании многоассортиментных малотоннажных химических производств (ММХП), примерами которых могут служить производства химических красителей и полупродуктов, кинофотоматериалов, фармацевтических препаратов и т. п. Продукты ММХП выпускаются отдельными партиями, стадии их синтеза обычно реализуются в периодическом режиме и оснащаются стандартным оборудованием (реакторами или емкостями с перемешивающими устройствами и без них, фильтрами и сушилками непрерывного и периодического действия и т. п.).

Результатом решения задачи расчета АО ХТС является число аппаратов на стадиях, рабочие объемы или площади рабочих поверхностей основных аппаратов. Исходные данные для решения задачи расчета АО ХТС включают в себя объем и продолжительность выпуска продукта, а также данные по всем технологическим стадиям производства продукта (объемные и массовые материальные индексы, удельные производительности, степени заполнения аппаратов и т. д.), взятые из технологических регламентов.

Часто требуется решать обратную задачу: зная аппаратурное оформление, требуется определить минимальный срок выпуска продукта в заданном объеме или максимальный объем выпуска продукта за заданный срок. Такие задачи (т. н. задачи перепрофилирования) особенно актуальны в настоящее время, когда новые производства в России и странах СНГ практически не проектируются, а выпуск новой продукции организуется на оборудовании существующих предприятий. Особенностью программы является то, что она учитывает возможность изменения размера партии выпускаемого продукта от стадии к стадии химико-технологической системы, что существенно увеличивает шансы на то, что удастся осуществить выпуск продукции на существующем оборудовании без приобретения нового.

Программа позволяет решать как прямую, так и обратную задачи. Кроме того, она может автоматически строить графики Гантта для наглядного представления режима функционирования ХТС.

Система учитывает возможность возникновения следующих типичных производственных ситуаций:

1. Перекрытие циклов работы оборудования соседних стадий ХТС, т. е. обработка одной и той же партии продукта одновременно на нескольких стадиях, оснащенных основными аппаратами периодического и непрерывного действия.

2. Выпуск за один цикл работы ХТС (период времени от начала загрузки первого аппарата первой стадии до завершения разгрузки последнего аппарата последней стадии) не одной, а нескольких партий какого-либо продукта.

3. Реализация в течение одного цикла работы ХТС нескольких циклов работы аппаратов некоторых ее сталий.

4. Включение в цикл работы аппаратов некоторых стадий ХТС нескольких операций загрузки или (и) выгрузки, между которыми аппараты находятся в недогруженном или недовыгруженном состоянии - в состоянии т. H. «заполненного простоя».

Изменение размеров партий продуктов от стадии к стадии ХТС (объединение нескольких партий для одновременной обработки и дробление партии на равные порции для последовательной или синхронной обработки), существенно увеличивает возможности реализации одноименных стадий синтеза различных продуктов в одних и тех же аппаратах. При проектировании новых ХТС это позволяет организовать выпуск продукции указанного ассортимента с помощью минимального числа аппаратурных стадий, а при перепрофилировании действующего производства - осуществить выпуск новой продукции без приобретения нового оборудования.

Система расчета АО ХТС выполняет следующие основные функции:

- Ввод, проверка корректности и модификация исходных данных.
- Предварительное определение AO XTC.
- Определение оптимального режима функционирования **XTC**  $\overline{M}$ оборудования ее стадий при выпуске каждого продукта.
- Построение диаграммы функционирования аппаратов стадий ХТС (диаграммы Гантта) при выпуске указанного продукта.
- Вывод результатов расчетов.

Упрощенно иерархию исходных данных для определения АО ХТС можно представить в виде: производство -> стадии производства -> характеристики стадии. Сначала вводится (добавляется) наименование нового производства и его основные характеристики: объем выпуска и требуемая продолжительность выпуска.

Затем вводятся стадии выпуска продукта: указываются их наименования, обозначения на ХТС, типы основных аппаратов, причем выбор типа основного аппарата стадии осуществляется из предлагаемого списка.

Лалее вводятся характеристики кажлой сталии. набор **КОТОРЫХ** формируется автоматически и включает две группы параметров - общие для всех стадий и определяемые указанием типа основного аппарата. К числу общих характеристик относятся:

- идентификатор типа аппарата по конструкции (емкость, фильтр, сушилка);
- идентификатор типа аппарата по загрузке / выгрузке (возможность совмещения операций загрузки и выгрузки с физико-химическими превращениями);
- предполагаемое число идентичных основных аппаратов на стадии;
- способ обработки партий продуктов аппаратами стадии;
- указатель кратности изменения размера партии.

При указании типа основного аппарата «Вертикальная емкость с перемешивающим устройством» списку характеристик  $\bf K$ добавляются минимальный и максимальный материальный индекс (по операциям), минимально и максимально допустимая степень заполнения, длительность основных операций при выпуске каждого продукта и рабочий объем аппарата, а для стадии, основной аппарат которой «Сушилка роторная вакуумная» объемный материальный индекс стадии по сухому продукту и массовый по испаренной влаге, удельная производительность аппарата по испаренной влаге, процент основных операций от общего времени занятости обработкой одной партии, максимально допустимая степень заполнения, рабочий объем аппарата и площадь поверхности теплообмена [5].

#### **4.1. Пример расчета производства лака ПФ-060**

#### **Лак ПФ-060**

<span id="page-39-0"></span>Лак ПФ-060 представляет собой раствор в органических растворителях пентафталевой смолы, модифицированной полувысыхающими маслами, жирными кислотами растительного или талового масла, а также маслами или жирными кислотами в смеси с канифолью.

Применяется в качестве связующего при изготовлении пентафталевых эмалей, грунтовок и шпатлевок, а также при производстве других лакокрасочных материалов.

Лак ПФ-060 относится к полуфабрикатным лакам, на его основе изготавливают пентафталевые лакокрасочные материалы, которые являются одними из самых распространенных ЛКМ. Пентафталевые лакокрасочные материалы характеризуются хорошим высыханием, как при комнатной температуре, так и при горячей сушке; образуемые этими материалами пленки отличаются повышенными твердостью, прочностью, блеском, стойкостью к статическому воздействию различных жидкостей, в том числе агрессивных. Покрытия, на основе лака ПФ-060, эксплуатируются в открытой атмосфере всех климатических зон.

Внешний вид лака: прозрачная жидкость, допускается незначительная опалесценция (слабая белесоватость или помутнение)

Чистота лака: слой лака, нанесенный на стеклянную пластику, должен быть прозрачным, не иметь механических включений и сыпи [4].

#### **Расчетная часть**

Исходные данные для расчетов Производство: **'Пр-во лака ПФ-060'** Объем выпуска, т: **3500.000** Длительность наработки, сут: **200.000** Размер партии, т: **15.700**

# **Технологическая схема**

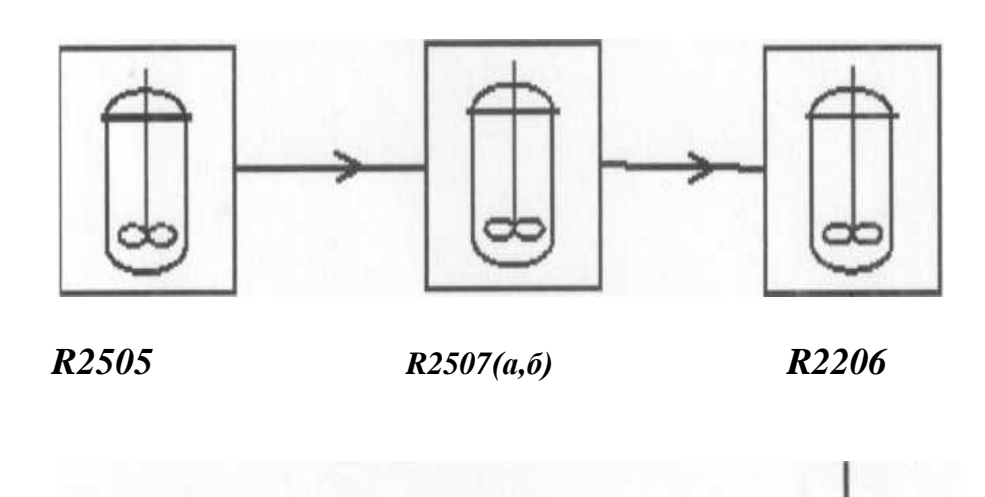

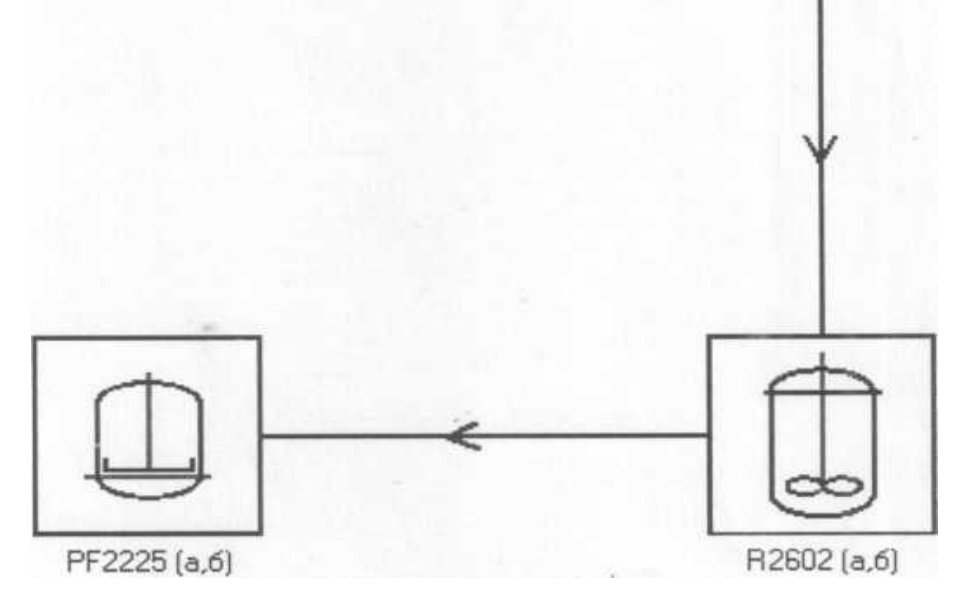

1. Плавление фталевого ангидрида (R2505)

Аппарат – Емкостной реактор с перемешивающим устройством.

2. Переэтерификация и полиэтерификация (R2507)

Аппарат – Емкостной реактор с перемешивающим устройством.

3. Растворение и постановка на «тип» (R2206)

Аппарат – Емкостной реактор с перемешивающим устройством. 4. Подогрев (R2602)

Аппарат – Емкостной реактор с перемешивающим устройством.

5. Очистная фильтрация (PF2225)

Аппарат – Друк-фильр очистной (цель-фильтрат)

Объем выпуска, т: **3500.000**

Длительность наработки, сут: **200.000**

Размер партии, т: **15.700**

Выбрана задача: 'Предварительный расчет аппаратурного оформления'

*Исходные данные для расчета. Производство: 'Пр-во лака ПФ-060' Объем выпуска, т: 3500.000. Длительность наработки, сут: 200.000. Размер партии, т: 15.700. Данные по стадиям производства продукта*

Наименование стадии: 'Плавление фталевого ангидрида', (обозначение на ХТС: 'R2505')

Тип аппарата: Емкостной реактор с перемешивающим устройством

Число параллельно включенных аппаратов на стадии (шт.) = 1.000

Режим функционирования параллельно включенных аппаратов ('0' – со сдвигом,  $'1'$  – синхронно) = 0.000

Число партий (при объединении) или частей партии (при дроблении) (шт.) =  $= 1.000$ 

Тип изменения разменра партии на стадии ('0' – объединение, '1' – дробление) =  $= 0.000$ 

Минимальный основной материальный индекс стадии  $(\pi/\tau) = 128.150$ 

Максимальный основной материальный индекс стадии  $(\pi/\tau) = 128.150$ 

Минимальная степень заполнения (доли единиц) =  $0.300$ 

Максимальная степень заполнения (доли единиц) = 0.800

Длительность основных операций (ч) = 17.080

Рабочий объем аппарата (м. куб) = 3.200

Наименование стадии: 'Переэтерификация и полиэтерификация', (обозначение на ХТС: 'R2507')

Тип аппарата: Емкостной реактор с перемешивающим устройством

Число параллельно включенных аппаратов на сталии (шт.) = 2.000

Режим функционирования параллельно включенных аппаратов ('0' – со сдвигом, '1' - синхронно) =  $0.000$ 

Число партий (при объединении) или частей партии (при дроблении) (шт.) =  $= 1.000$ 

Тип изменения разменра партии на стадии ('0' – объединение, '1' – дробление) =  $= 0.000$ 

Минимальный основной материальный индекс стадии  $(\pi/\tau) = 425.900$ 

Максимальный основной материальный индекс стадии  $(\pi/\tau) = 530.600$ 

Минимальная степень заполнения (доли единиц) = 0.300

Максимальная степень заполнения (доли единиц) = 0.800

Длительность основных операций (ч) = 40.750

Рабочий объем аппарата (м. куб) = 10.000

Наименование стадии: 'Растворение и постановка на «тип»', (обозначение на ХТС: 'R2206')

Тип аппарата: Емкостной реактор с перемешивающим устройством Число параллельно включенных аппаратов на стадии (шт.) = 1.000

Режим функционирования параллельно включенных аппаратов ('0' – со сдвигом,  $'1'$  – синхронно) = 0.000

Число партий (при объединении) или частей партии (при дроблении) (шт.) =  $= 1.000$ 

Тип изменения разменра партии на стадии ('0' – объединение, '1' – дробление) =  $= 0.000$ 

Минимальный основной материальный индекс стадии  $(\pi/\tau) = 911.500$ 

Максимальный основной материальный индекс стадии  $(\pi/\tau) = 911.500$ 

Минимальная степень заполнения (доли единиц) = 0.300

Максимальная степень заполнения (доли единиц) = 0.800

Длительность основных операций (ч) = 16.080

Рабочий объем аппарата (м. куб) = 20.000

Наименование стадии: 'Подогрев', (Обозначение на ХТС: 'R2602')

Тип аппарата: Емкостной реактор с перемешивающим устройством

Число параллельно включенных аппаратов на стадии (шт.) = 2.000

Режим функционирования параллельно включенных аппаратов ('0' – со сдвигом,

 $'1'$  – синхронно) = 1.000

Число партий (при объединении) или частей партии (при дроблении) (шт.) =  $= 1.000$ 

Тип изменения разменра партии на стадии ('0' – объединение, '1' – дробление) =  $= 0.000$ 

Минимальный основной материальный индекс стадии  $(\pi/\tau) = 911.500$ 

Максимальный основной материальный индекс стадии  $(\pi/\tau) = 911.500$ 

Минимальная степень заполнения (доли единиц) = 0.300

Максимальная степень заполнения (доли единиц) = 0.800

Длительность основных операций (ч) = 1.000

Рабочий объем аппарата (м. куб) = 10.000

Наименование стадии: 'Очистная фильтрация', (обозначение на ХТС: 'PF2225') Тип аппарата: Друк-фильтр очистной (цель – фильтрат)

Число параллельно включенных аппаратов на стадии (шт.) = 2.000

Режим функционирования параллельно включенных аппаратов ('0' – со сдвигом,  $'1'$  – синхронно) = 1.000

Число партий (при объединении) или частей партии (при дроблении) (шт.) =  $= 1.000$ 

Тип изменения разменра партии на стадии ('0' – объединение, '1' – дробление) =  $= 0.000$ 

Основной материальный индекс стадии  $(\pi/\tau)$  или кг $(\tau) = 911.500$ 

Удельная производительность аппаратов стадии по подукту (л/м.кв в час, кг/м.кв в час, кг/м.куб. в час) =  $1064.130$ 

Процент основных операций  $(\%)=80.000$ 

Основной размер аппарата (рабочий объем или площадь рабочей поверхности) (м. куб или м. кв.) = 1.600

# ПРОВЕРКА ИСХОДНЫХ ДАННЫХ ОК

РЕЗУЛЬТАТ РАСЧЕТА (Предварительный расчет аппаратурного оформления)

Заданный объем выпуска продукта, т: 3500.000 Заданный срок выпуска продукта, сут: 200.000 Размер партии (выход с операции), т: 15.092 Число партий , выпускаемых за один цикл работы ХТС: 1.000 Число партий , выпускаемых за все время работы ХТС: 231.906 Длительность одного полного цикла работы ХТС, ч: 74.910 Период выпуска готовой продукции (время цикла) (без учета оборудования непрерывного действия), ч: 20.375, в расчете на одну партию, ч: 20.375 Число партий продукта, выпускаемое за сутки: 1.178

Наименование стадии: 'Плавление фталевого ангидрида', (обозначение на ХТС: 'R2505')

Наименование основного аппарата: Емкостной реактор с перемешивающим устройством

Длительность основных операций, ч: 17.080

Минимальный объем, м. куб.: 2.418, Максимальный объем, м. куб. = 6.447

Наименование стадии: 'Переэтерификация и полиэтерификация', (обозначение на ХТС: 'R2507')

Наименование основного аппарата: Емкостной реактор с перемешивающим устройством

Длительность основных операций, ч: 40.750

Минимальный объем, м. куб.: 10.010, Максимальный объем, м. куб. = 21.426

Наименование стадии: 'Растворение и постановка на «тип»', (обозначение на ХТС: 'R2206')

Наименование основного аппарата: Емкостной реактор с перемешивающим устройством

Длительность основных операций, ч: 16.080

Минимальный объем, м. куб.: 17.196, Максимальный объем, м. куб. = 45.855

Наименование стадии: 'Подогрев', (Обозначение на ХТС: 'R2602') Наименование основного аппарата: Емкостной реактор с перемешивающим устройством

Длительность основных операций, ч: 1.000

Минимальный объем, м. куб.: 8.598, Максимальный объем, м. куб. = 22.928

Наименование стадии: 'Очистная фильтрация', (обозначение на ХТС: 'PF2225') Наименование основного аппарата: Друк-фильтр очистной (цель – фильтрат)

Длительность основных операций, ч: 6.464 Минимальная площадь рабочей поверхности, м. кв. 0.198 Длительность основных операций  $(4) = 16.080$ Рабочий объем аппарата (м. куб) = 20.000

Наименование стадии: 'Подогрев', (обозначение на ХТС: 'R2602') Тип аппарата: Емкостной реактор с перемешивающим устройством Число параллельно включенных аппаратов на стадии (шт.) = 2.000 Режим функционирования параллельно включенных аппаратов ('0' – со сдвигом,  $'1'$  – синхронно) = 1.000

Число партий (при объединении) или частей партии (при дроблении) (шт.) =  $= 1.000$ 

Тип изменения разменра партии на стадии ('0' – объединение, '1' – дробление) =  $= 0.000$ 

Минимальный основной материальный индекс стадии  $(\pi/\tau) = 911.500$ 

Максимальный основной материальный индекс стадии  $(\pi/\tau) = 911.500$ 

Минимальная степень заполнения (доли единиц) = 0.300

Максимальная степень заполнения (доли единиц) = 0.800

Длительность основных операций  $(\text{q}) = 1.000$ 

Рабочий объем аппарата (м. куб) = 10.000

Наименование стадии: 'Очистная фильтрация', (Обозначение на ХТС: 'PF2225') Тип аппарата: Друк-фильтр очистной (цель – фильтрат)

Число параллельно включенных аппаратов на сталии (шт.) = 2.000

Режим функционирования параллельно включенных аппаратов ('0' – со сдвигом,  $'1'$  – синхронно) = 1.000

Число партий (при объединении) или частей партии (при дроблении) (шт.) =  $= 1.000$ 

Тип изменения разменра партии на стадии ('0' – объединение, '1' – дробление) =  $= 0.000$ 

Основной материальный индекс стадии (л/т или кг/т) = 911.500

Удельная производительность аппаратов стадии по подукту (л/м.кв в час, кг/м.кв в час, кг/м.куб. в час) =  $1064.130$ 

Процент основных операций  $(\% ) = 80.000$ 

Основной размер аппарата (рабочий объем или площадь рабочей поверхности) (м. куб или м. кв.) = 1.600

ПРОВЕРКА ИСХОДНЫХ ДАННЫХ ОК

РЕЗУЛЬТАТ РАСЧЕТА (Предварительный расчет аппаратурного оформления)

Заданный объем выпуска продукта, т: 3500.000 Заданный срок выпуска продукта, сут: 200.000 Размер партии (выход с операции), т: 15.092

Число партий , выпускаемых за один цикл работы ХТС: 1.000 Число партий , выпускаемых за все время работы ХТС: 231.906 Длительность одного полного цикла работы ХТС, ч: 74.910 Период выпуска готовой продукции (время цикла) (без учета оборудования непрерывного действия), ч: 20.375, в расчете на одну партию, ч: 20.375 Число партий продукта, выпускаемое за сутки: 1.178

Наименование стадии: 'Плавление фталевого ангидрида', (обозначение на ХТС: 'R2505')

Наименование основного аппарата: Емкостной реактор с перемешивающим устройством

Длительность основных операций, ч: 17.080

Минимальный объем, м. куб.: 2.418, Максимальный объем, м. куб. = 6.447

Наименование стадии: 'Переэтерификация и полиэтерификация', (обозначение на ХТС: 'R2507')

Наименование основного аппарата: Емкостной реактор с перемешивающим устройством

Длительность основных операций, ч: 40.750

Минимальный объем, м. куб.: 10.010, Максимальный объем, м. куб. = 21.426

Наименование стадии: 'Растворение и постановка на «тип»', (обозначение на ХТС: 'R2206')

Наименование основного аппарата: Емкостной реактор с перемешивающим устройством

Длительность основных операций, ч: 16.080

Минимальный объем, м. куб.: 17.196, Максимальный объем, м. куб.=45.855

Наименование стадии: 'Подогрев', (обозначение на ХТС: 'R2602') Наименование основного аппарата: Емкостной реактор с перемешивающим устройством

Длительность основных операций, ч: 1.000

Минимальный объем, м. куб.: 8.598, Максимальный объем, м. куб. = 22.928

Наименование стадии: 'Очистная фильтрация', (Обозначение на ХТС: 'PF2225') Наименование основного аппарата: Друк-фильтр очистной (цель – фильтрат) Длительность основных операций, ч: 6.464 Минимальная площадь рабочей поверхности, м. кв. 0.198 Выбрана задача: 'Расчет объема выпуска продукта за заданный срок'

*Исходные данные для расчета. Производство: 'Пр-во лака ПФ-060' Объем выпуска, т: 3500.000. Длительность наработки, сут: 200.000.* *Размер партии, т: 15.700. Данные по стадиям производства продукта*

Наименование стадии: 'Плавление фталевого ангидрида', (обозначение на ХТС: 'R2505')

Тип аппарата: Емкостной реактор с перемешивающим устройством Число параллельно включенных аппаратов на сталии (шт.) =  $1.000$ 

Режим функционирования параллельно включенных аппаратов ('0' – со сдвигом,  $'1'$  – синхронно) = 0.000

Число партий (при объединении) или частей партии (при дроблении) (шт.) =  $= 1.000$ 

Тип изменения разменра партии на стадии ('0' – объединение, '1' – дробление) =  $= 0.000$ 

Минимальный основной материальный индекс стадии  $(\pi/\tau) = 128.150$ 

Максимальный основной материальный индекс стадии  $(\pi/\tau) = 128.150$ 

Минимальная степень заполнения (доли единиц) = 0.300

Максимальная степень заполнения (доли единиц) = 0.800

Длительность основных операций  $(4) = 17.080$ 

Рабочий объем аппарата (м. куб) = 3.200

Наименование стадии: 'Переэтерификация и полиэтерификация', (обозначение на ХТС: 'R2507')

Тип аппарата: Емкостной реактор с перемешивающим устройством

Число параллельно включенных аппаратов на стадии (шт.) = 2.000

Режим функционирования параллельно включенных аппаратов ('0' – со сдвигом,  $'1'$  – синхронно) = 0.000

Число партий (при объединении) или частей партии (при дроблении) (шт.) =  $= 1.000$ 

Тип изменения разменра партии на стадии ('0' – объединение, '1' – дробление) =  $= 0.000$ 

Минимальный основной материальный индекс стадии  $(\pi/\tau) = 425.900$ 

Максимальный основной материальный индекс стадии  $(\pi/\tau) = 530.600$ 

Минимальная степень заполнения (доли единиц) = 0.300

Максимальная степень заполнения (доли единиц) = 0.800

Длительность основных операций  $(4) = 40.750$ 

Рабочий объем аппарата (м. куб) = 10.000

Наименование стадии: 'Растворение и постановка на «тип»', (обозначение на ХТС: 'R2206')

Тип аппарата: Емкостной реактор с перемешивающим устройством

Число параллельно включенных аппаратов на стадии (шт.) = 1.000

Режим функционирования параллельно включенных аппаратов ('0' – со сдвигом,  $'1'$  – синхронно) = 0.000

Число партий (при объединении) или частей партии (при дроблении) (шт.) =  $= 1.000$ 

Тип изменения разменра партии на стадии ('0' – объединение, '1' – дробление) =  $= 0.000$ 

Минимальный основной материальный индекс стадии  $(\pi/\tau) = 911.500$ 

Максимальный основной материальный индекс стадии  $(\pi/\tau) = 911.500$ 

Минимальная степень заполнения (доли единиц) =  $0.300$ 

Максимальная степень заполнения (доли единиц) = 0.800

Длительность основных операций (ч) = 16.080

Рабочий объем аппарата (м. куб) = 20.000

Наименование стадии: 'Подогрев', (Обозначение на ХТС: 'R2602')

Тип аппарата: Емкостной реактор с перемешивающим устройством

Число параллельно включенных аппаратов на стадии (шт.) = 2.000

Режим функционирования параллельно включенных аппаратов ('0' – со сдвигом,  $'1'$  – синхронно) = 1.000

Число партий (при объединении) или частей партии (при дроблении) (шт.) =  $= 1.000$ 

Тип изменения разменра партии на стадии ('0' – объединение, '1' – дробление) =  $= 0.000$ 

Минимальный основной материальный индекс стадии  $(\pi/\tau) = 911.500$ 

Максимальный основной материальный индекс стадии  $(\pi/\tau) = 911.500$ 

Минимальная степень заполнения (доли единиц) = 0.300

Максимальная степень заполнения (доли единиц) = 0.800

Длительность основных операций (ч) = 1.000

Рабочий объем аппарата (м. куб) = 10.000

Наименование стадии: 'Очистная фильтрация', (обозначение на ХТС: 'PF2225') Тип аппарата: Друк-фильтр очистной (цель – фильтрат)

Число параллельно включенных аппаратов на сталии (шт.) = 2.000

Режим функционирования параллельно включенных аппаратов ('0' – со сдвигом,  $'1'$  – синхронно) = 1.000

Число партий (при объединении) или частей партии (при дроблении) (шт.) =  $= 1.000$ 

Тип изменения разменра партии на стадии ('0' – объединение, '1' – дробление) =  $= 0.000$ 

Основной материальный индекс стадии (л/т или кг/т) = 911.500

Удельная производительность аппаратов стадии по подукту (л/м.кв в час, кг/м.кв в час, кг/м.куб. в час) =  $1064.130$ 

Процент основных операций  $(\% ) = 80.000$ 

Основной размер аппарата (рабочий объем или площадь рабочей поверхности) (м. куб или м. кв.) = 1.600

ПРОВЕРКА ИСХОДНЫХ ДАННЫХ ОК

РЕЗУЛЬТАТ РАСЧЕТА (Расчет объема выпуска продукта за заданный срок)

Минимальный размер партии, т: 7.491, максимальный размер партии, т: 15.077 Ниже расчеты соответствуют максимальному размеру партии, т: 15.077

Минимальный размер партии лимитирует аппарат стадии 'Плавление фталевого ангидрида ', (обозначение на ХТС: 'R2505')

Максимальный размер партии лимитирует аппарат стадии 'Переэтерификация и полиэтерификация', (обозначение на ХТС: 'R2507')

Максимальный размер партии больше минимального

Наименование стадии: 'Плавление фталевого ангидрида', (обозначение на ХТС: 'R2505')

Длительность основных операций, ч: 17.080000

Рабочий объем аппарата, м. куб.: 3.200

Минимальный объем реакционной массы, м. куб.: 1.932, максимальный объем реакционной массы, м. куб.: 1.932

Минимальный объем реакционной массы на одну операцию, м. куб.: 1.932, максимальный объем реакционной массы на одну операцию, м. куб.: 1.932

Минимальный объем реакционной массы на одну тонну, м.куб.: 0.128, максимальный объем реакционной массы на одну тонну, м. куб.: 0.128

Минимальная степень заполнения: 0.604, максимальная степень заполнения: 0.604

Наименование стадии: 'Переэтерификация и полиэтерификация', (обозначение на ХТС: 'R2507')

Длительность основных операций, ч: 40.750000

Рабочий объем аппарата, м. куб.: 10.000

Минимальный объем реакционной массы, м. куб.: 6.421, максимальный объем реакционной массы, м. куб.: 8.000

Минимальный объем реакционной массы на одну операцию, м. куб.: 6.421, максимальный объем реакционной массы на одну операцию, м. куб.: 8.000

Минимальный объем реакционной массы на одну тонну, м. куб.: 0.426, максимальный объем реакционной массы на одну тонну, м. куб.: 0.531

Минимальная степень заполнения: 0.642, максимальная степень заполнения: 0.800

Наименование стадии: 'Растворение и постановка на «тип»', (обозначение на ХТС: 'R2206')

Длительность основных операций, ч: 16.080000

Рабочий объем аппарата, м. куб.: 20.000

Минимальный объем реакционной массы, м. куб.: 13.743, максимальный объем реакционной массы, м. куб.: 13.743

Минимальный объем реакционной массы на одну операцию, м. куб.: 13.743, максимальный объем реакционной массы на одну операцию, м. куб.: 13.743 Минимальный объем реакционной массы на одну тонну, м. куб.: 0.911,

максимальный объем реакционной массы на одну тонну, м. куб.: 0.911 Минимальная степень заполнения: 0.687, максимальная степень заполнения: 0.687

Наименование стадии: 'Подогрев', (обозначение на ХТС: 'R2602') Длительность основных операций, ч: 1.000000 Рабочий объем аппарата, м. куб.: 10.000 Минимальный объем реакционной массы, м. куб.: 6.871, максимальный объем реакционной массы, м. куб.: 6.871 Минимальный объем реакционной массы на одну операцию, м. куб.: 6.871, максимальный объем реакционной массы на одну операцию, м. куб.: 6.871 Минимальный объем реакционной массы на одну тонну, м. куб.: 0.456, максимальный объем реакционной массы на одну тонну, м. куб.: 0.456 Минимальная степень заполнения: 0.687, максимальная степень заполнения: 0.687

Наименование стадии: 'Очистная фильтрация', (обозначение на ХТС: 'PF2225') Длительность основных операций, ч: 6.457356 Площадь рабочей поверхности, м. кв. = 1.600

Заданное время выпуска продукта, сут.: 200.000

Размер партии (выход с операции), т: 15.077

Число партий , выпускаемых за один цикл работы ХТС: 1.000

Длительность одного цикла работы ХТС, ч: 78.946

Число партий , выпускаемых за все время работы ХТС: 232.137

Период выпуска готовой продукции, ч: 20.375, в расчете на одну партию, ч: 20.375

Период выпуска готовой продукции лимитирует стадия: 'Переэтерификация и полиэтерификация (R2507)'

Число партий продукта, выпускаемое за сутки: 1.178

Объем продукта, выпущенный за заданное время, т.: 3551.946

Выбрана задача: 'Расчет срока выпуска продукта в заданном объеме'

*Исходные данные для расчета. Производство: 'Пр-во лака ПФ-060' Объем выпуска, т: 3500.000. Длительность наработки, сут: 200.000. Размер партии, т: 15.700. Данные по стадиям производства продукта*

Наименование стадии: 'Плавление фталевого ангидрида', (обозначение на ХТС: 'R2505')

Тип аппарата: Емкостной реактор с перемешивающим устройством

Число параллельно включенных аппаратов на стадии (шт.) =  $1.000$ 

Режим функционирования параллельно включенных аппаратов ('0' – со сдвигом,  $'1'$  – синхронно) = 0.000

Число партий (при объединении) или частей партии (при дроблении) (шт.) =  $= 1.000$ 

Тип изменения разменра партии на стадии ('0' – объединение, '1' – дробление) =  $= 0.000$ 

Минимальный основной материальный индекс стадии  $(\pi/\tau) = 128.150$ 

Максимальный основной материальный индекс стадии  $(\pi/\tau) = 128.150$ 

Минимальная степень заполнения (доли единиц) = 0.300

Максимальная степень заполнения (доли единиц) = 0.800

Длительность основных операций  $(4) = 17.080$ 

Рабочий объем аппарата (м. куб) = 3.200

Наименование стадии: 'Переэтерификация и полиэтерификация', (обозначение на ХТС: 'R2507')

Тип аппарата: Емкостной реактор с перемешивающим устройством

Число параллельно включенных аппаратов на стадии (шт.) = 2.000

Режим функционирования параллельно включенных аппаратов ('0' – со сдвигом,  $'1'$  – синхронно) = 0.000

Число партий (при объединении) или частей партии (при дроблении) (шт.) =  $= 1.000$ 

Тип изменения разменра партии на стадии ('0' – объединение, '1' – дробление) =  $= 0.000$ 

Минимальный основной материальный индекс стадии  $(\pi/\tau) = 425.900$ 

Максимальный основной материальный индекс сталии  $(\pi/\tau) = 530.600$ 

Минимальная степень заполнения (доли единиц) = 0.300

Максимальная степень заполнения (доли единиц) = 0.800

Длительность основных операций (ч) = 40.750

Рабочий объем аппарата (м. куб) = 10.000

Наименование стадии: 'Растворение и постановка на «тип»', (Обозначение на ХТС: 'R2206')

Тип аппарата: Емкостной реактор с перемешивающим устройством

Число параллельно включенных аппаратов на стадии (шт.) = 1.000

Режим функционирования параллельно включенных аппаратов ('0' – со сдвигом,  $'1'$  – синхронно) = 0.000

Число партий (при объединении) или частей партии (при дроблении) (шт.) =  $= 1.000$ 

Тип изменения разменра партии на стадии ('0' -объединение, '1' – дробление) =  $= 0.000$ 

Минимальный основной материальный индекс стадии  $(\pi/\tau) = 911.500$ 

Максимальный основной материальный индекс стадии  $(\pi/\tau) = 911.500$ 

Минимальная степень заполнения (доли единиц) = 0.300

Максимальная степень заполнения (доли единиц) = 0.800

Длительность основных операций  $(4) = 16.080$ Рабочий объем аппарата (м. куб) = 20.000

Наименование стадии: 'Подогрев', (обозначение на ХТС: 'R2602') Тип аппарата: Емкостной реактор с перемешивающим устройством Число параллельно включенных аппаратов на стадии (шт.) = 2.000 Режим функционирования параллельно включенных аппаратов ('0' – со сдвигом,  $'1'$  – синхронно) = 1.000

Число партий (при объединении) или частей партии (при дроблении) (шт.) =  $= 1.000$ 

Тип изменения разменра партии на стадии ('0' – объединение, '1' – дробление) =  $= 0.000$ 

Минимальный основной материальный индекс стадии  $(\pi/\tau) = 911.500$ 

Максимальный основной материальный индекс стадии  $(\pi/\tau) = 911.500$ 

Минимальная степень заполнения (доли единиц) = 0.300

Максимальная степень заполнения (доли единиц) = 0.800

Длительность основных операций (ч) = 1.000

Рабочий объем аппарата (м. куб) = 10.000

Наименование стадии: 'Очистная фильтрация', (обозначение на ХТС: 'PF2225') Тип аппарата: Друк-фильтр очистной (цель – фильтрат)

Число параллельно включенных аппаратов на сталии (шт.) = 2.000

Режим функционирования параллельно включенных аппаратов ('0' – со сдвигом,  $'1'$  – синхронно) = 1.000

Число партий (при объединении) или частей партии (при дроблении) (шт.) =  $= 1.000$ 

Тип изменения разменра партии на стадии ('0' -объединение, '1' - дробление) =  $= 0.000$ 

Основной материальный индекс стадии (л/т или кг/т) = 911.500

Удельная производительность аппаратов стадии по подукту (л/м.кв в час, кг/м.кв в час, кг/м.куб. в час) =  $1064.130$ 

Процент основных операций  $(\% ) = 80.000$ 

Основной размер аппарата (рабочий объем или площадь рабочей поверхности) (м. куб или м. кв.) = 1.600

ПРОВЕРКА ИСХОДНЫХ ДАННЫХ ОК

РЕЗУЛЬТАТ РАСЧЕТА (Расчет срока выпуска продукта в заданном объеме)

Минимальный размер партии, т: 7.491, максимальный размер партии, т: 15.077 Ниже расчеты соответствуют максимальному размеру партии, т: 15.077 Минимальный размер партии лимитирует аппарат стадии 'Плавление фталевого ангидрида', (обозначение на ХТС: 'R2505')

Максимальный размер партии лимитирует аппарат стадии 'Переэтерификация и

полиэтерификация', (обозначение на ХТС: 'R2507') Максимальный размер партии больше минимального

Наименование стадии: 'Плавление фталевого ангидрида', (обозначение на ХТС: 'R2505')

Длительность основных операций, ч: 17.080

Рабочий объем аппарата, м. куб.: 3.200

Минимальный объем реакционной массы на одну операцию, м. куб.: 1.932, максимальный объем реакционной массы на одну операцию, м. куб.: 1.932

Минимальный объем реакционной массы на одну тонну, м. куб.: 0.128, максимальный объем реакционной массы на одну тонну, м. куб.: 0.128

Минимальная степень заполнения: 0.604, максимальная степень заполнения: 0.604

Наименование стадии: 'Переэтерификация и полиэтерификация', (обозначение на ХТС: 'R2507')

Длительность основных операций, ч: 40.750

Рабочий объем аппарата, м.куб.: 10.000

Минимальный объем реакционной массы на одну операцию, м. куб.: 6.421, максимальный объем реакционной массы на одну операцию, м. куб.: 8.000

Минимальный объем реакционной массы на одну тонну, м. куб.: 0.426, максимальный объем реакционной массы на одну тонну, м. куб.: 0.531

Минимальная степень заполнения: 0.642, максимальная степень заполнения: 0.800

Наименование стадии: 'Растворение и постановка на «тип»', (обозначение на ХТС: 'R2206')

Длительность основных операций, ч: 16.080

Рабочий объем аппарата, м. куб.: 20.000

Минимальный объем реакционной массы на одну операцию, м. куб.: 13.743, максимальный объем реакционной массы на одну операцию, м. куб.: 13.743

Минимальный объем реакционной массы на одну тонну, м. куб.: 0.911, максимальный объем реакционной массы на одну тонну, м. куб.: 0.911

Минимальная степень заполнения: 0.687, максимальная степень заполнения: 0.687

Наименование стадии: 'Подогрев', (обозначение на ХТС: 'R2602')

Длительность основных операций, ч: 1.000

Рабочий объем аппарата, м. куб.: 10.000

Минимальный объем реакционной массы на одну операцию, м. куб.: 6.871, максимальный объем реакционной массы на одну операцию, м. куб.: 6.871

Минимальный объем реакционной массы на одну тонну, м. куб.: 0.456, максимальный объем реакционной массы на одну тонну, м. куб.: 0.456

Минимальная степень заполнения: 0.687, максимальная степень заполнения: 0.687

Наименование стадии: 'Очистная фильтрация', (обозначение на ХТС: 'PF2225') Длительность основных операций, ч: 6.457

Площадь рабочей поверхности, м. кв. = 1.600

Заданный объем выпуска продукта, т: 3500.000 Размер партии (выход с операции), т: 15.077 Число партий, выпускаемых за один цикл работы ХТС: 1.000 Число партий, выпускаемых за все время работы ХТС: 232.137 Длительность одного цикла работы ХТС, ч: 78.946 Период выпуска готовой продукции, ч: 20.375, в расчете на одну партию, ч: 20.375 Период выпуска готовой продукции лимитирует стадия: 'Переэтерификация и полиэтерификация(R2507)'

Число партий продукта, выпускаемое за сутки: 1.178

Время, необходимое для выпуска заданного объема продукта, сут.: 199.516

<span id="page-53-0"></span>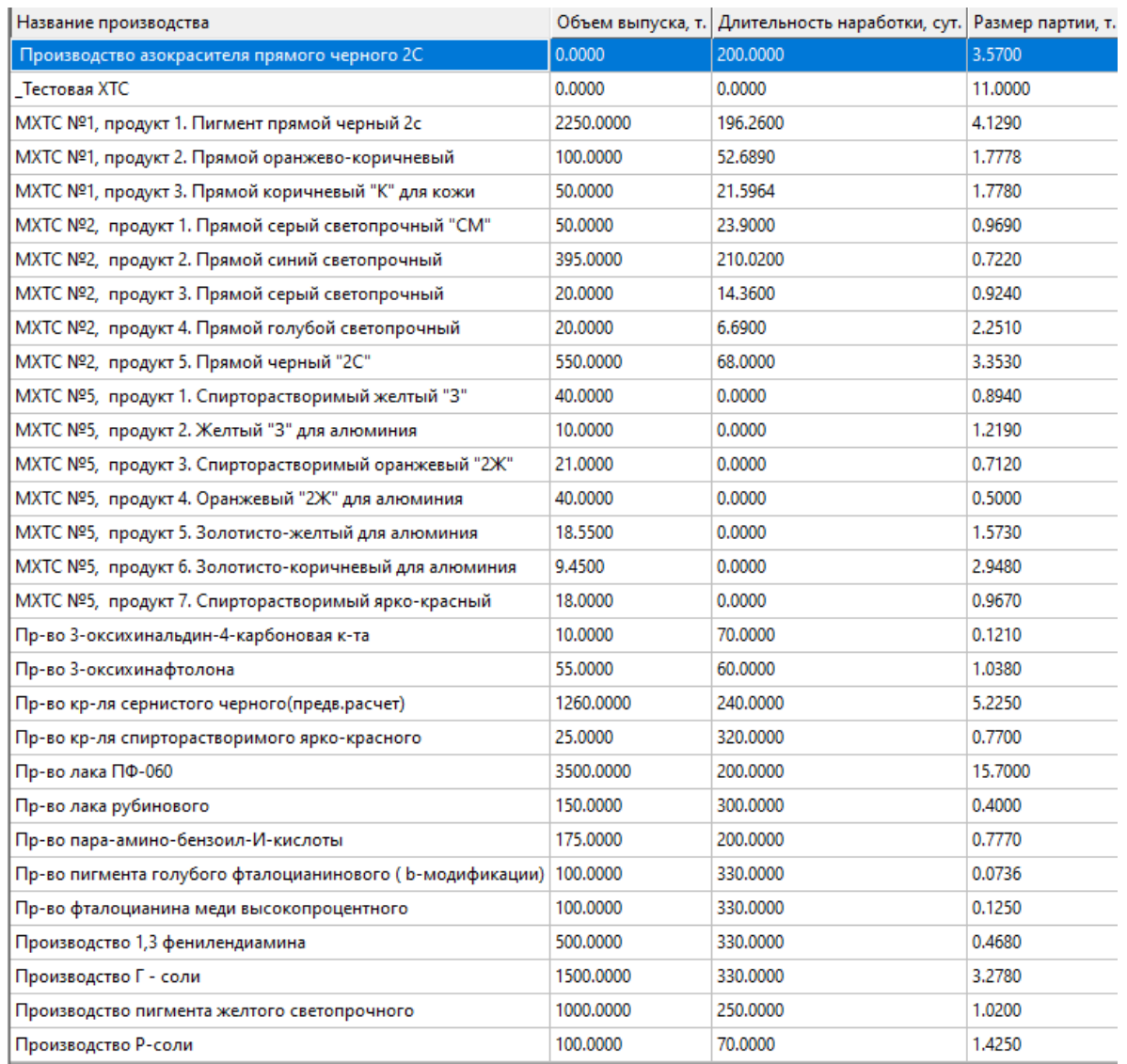

# **4.2. Варианты индивидуальных заданий**

Вариант выдается преподавателем.

# **5. БИБЛИОГРАФИЧЕСКИЙ СПИСОК**

<span id="page-54-0"></span>1. Бутко, Г. Ю. Механика жидкости и газа. Сборник кейсов: учеб. пособие / Г. Ю. Бутко, А. О. Никифоров; М-во науки и высшего образования РФ, С.- Петерб. гос. ун-т пром. технологий и дизайна, Высш. шк. технологии и энергетики. – Санкт-Петербург: ВШТЭ СПбГУПТД, 2019. – 77 с. – URL: http://nizrp.narod.ru/metod/kafpriapxt/1600100951.pdf (дата обращения: 11.04.2024). – Текст: электорнный.

2. Машины и аппараты химических производств: примеры и задачи: учеб. пособие для студентов втузов, обучающихся по специальности «Машины и аппараты химических производств» / И. В. Доманский, В. П. Исаков, Г. М. Островский и др.; под общ. ред. В. Н. Соколова – Л.: Машиностроение, 2017. – 384 с., ил. – Текст: непосредственный.

3. Машины и аппараты химических производств. Выполнение курсовой работы: методические указания для студентов заочной формы обучения по направлению подготовки 15.03.02 — Технологические машины и оборудование / сост.: А. О. Никифоров, М. Е. Донова; М-во науки и высшего образования РФ, С.-Петерб. гос. ун-т пром. технологий и дизайна, Высш. шк. технологии и энергетики. – Санкт-Петербург: ВШТЭ СПбГУПТД, 2024. – 61 с. – URL: http://nizrp.narod.ru/metod/kafpriapxt/1709833746.pdf (дата обращения: 14.04.2024).– Текст: электронный.

4. Мидуков, Н. П. Моделирование технологических и природных систем: практикум / Н. П. Мидуков, В. С. Куров, А. О. Никифоров; М-во науки и высшего образования РФ, С-Петерб. гос. ун-т пром. технологий и дизайна, Высш. шк. технологии и энергетики. – Санкт-Петербург: ВШТЭ СПбГУПТД, 2022 – 41 с. – URL: http://nizrp.narod.ru/metod/kafpriapxt/1644427658.pdf (дата обращения: 15.04.2024). – Текст: электронный.

5. Процессы и аппараты химической технологии. Общий курс: учебник: в 2 книгах / В. Г. Айнштейн, М. К. Захаров, Г. А. Носов [и др.]; под редакцией В. Г. Айнштейна. – 8-е изд., стер. – Санкт-Петербург: Лань, 2022. – Книга 1. – 2022. – 916 с. – URL: https://e.lanbook.com/book/205946 (дата обращения: 09.11.2023). – Текст : электронный.

Учебное издание

# **Никифоров Аркадий Олегович Донова Марина Евгеньевна**

# **Машины и аппараты химических производств**

*Практикум*

Редактор и корректор А. А. Чернышева Техн. редактор Д. А. Романова

Учебное электронное издание сетевого распространения

Системные требования: электронное устройство с программным обеспечением для воcпроизведения файлов формата PDF

Режим доступа: http://publish.sutd.ru/tp\_get\_file.php?id=202016, по паролю. - Загл. с экрана.

Дата подписания к использованию 13.06.2024 г. Рег. № 5005/24

Высшая школа технологии и энергетики СПбГУПТД 198095, СПб., ул. Ивана Черных, 4.